### A S S E M B L E E N A T I O N A L E

## **Assistant de direction et de gestion**

Concours externe 2021

**MEILLEURES COPIES**

**ASSEMBLÉE NATIONALE**  Direction des Ressources humaines

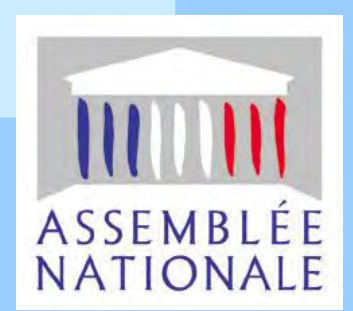

### **SOMMAIRE**

### **Meilleures copies :**

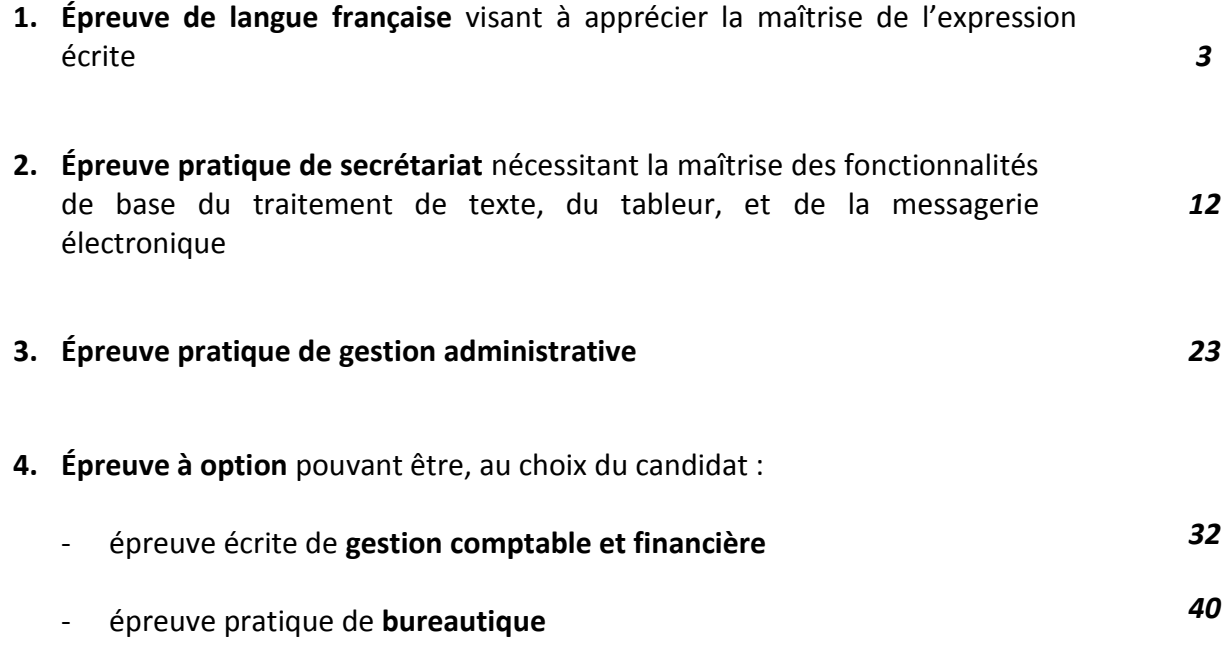

Concours de recrutement d'assistant de direction et de gestion

Langue française

(Le numéro est celui qui figure sur la gestion Assemblée nationale concours: Assistaut/e Session:  $24$ nancai Épreuve : ... **CONSIGNES** Remplir soigneusement, sur CHAQUE feuille officielle, la zone d'identification en MAJUSCULES. Ne pas signer la composition et ne pas y apporter de signe distinctif pouvant indiquer sa provenance. Numéroter chaque PAGE (cadre en bas à droite de la page) et placer les feuilles dans le bon sens et dans l'ordre. Rédiger avec un stylo à encre foncée (bleue ou noire) et ne pas utiliser de stylo plume à encre claire. N'effectuer aucun collage ou découpage de sujets ou de feuille officielle. Ne joindre aucun brouillon. Partie 1 Pendant la crise sanitaine du Cond-19 qui a couduit en france à l'imposition d'un confinement strict en mars 2020, les maines se sont révélés commette principal recours des populations locales,  $25$ et notamment des plus fragiles Ils sont devenus l'interlocuteur. et le co-acteur printégie de l'Etat en prenant plusieurs actions //  $50$ de gestion de vise efficiers. Ils out ainsi réagi repidement au mangre de masques et de matériel sanitaine, out fait fermer les écoles et organise l'accred des enfants de soignants, gaéanti le  $75$ maintien des services de premiere nécessité et le raritaillement des pensonnes agées et des petits commerces de proximité//malgné ∕∞ la désaganisation des transportier des problèmes d'alimentation devenus préoccupants. Ce sont les maines qui sont intervenus pour demander la réserverture de contains services//comme les distributeurs  $125$ d'argent ligide a certains bruante poste alors que régnait la panique cans certaines communes unales its out organise la désinfection desfleapaces ablirs et pris des mesures pour assurer  $150$ la sécurité des agents télétrainsit à domicile, fermetures lempraires Cerchetterier). Par toutes ces actions, le maine est fappar  $175$  $1.1.3.$ 

### **NE RIEN ECRIRE DANS CE CADRE**

Localement et médiatiquement comme le point d'ancrage de la nation en pleine tournmente, car son action s'est étendre à tous les systs. En revenche/les autres collectivités se sont  $200$ suntait mobilisées après la phase de confinement, très peu pendant, à part les présidents de régions. Il apparait ainsi désorurais/que  $225$ la commune et le maine sont les bases incontournables de astre onganisation politique, les acteurs pudamentaux aux côtes de l'état, notamment de par leur polyvalence. Car le maire peut  $250$ agin en plusieurs qualités: comme autorité locale, comme autorité Le police, délégataine du conseil nunicipal et représentant de l'état dans la commune. Interlocuteur permanent du préfet,  $275$ il concentre l'efficiate par la proximité et la legitimité par son élection. Pendant la crise nombreux out été les frans d'accord et  $p<sub>0</sub>$ de désaccond sur les mesures adaptées, mais il funent régler parle dialogue et la concertation, si bien quon peut parler de 1/  $325$ "cohabitation" maine, préfet. Le nôte joue pan les maines dans cette crise nous a reppelé avec fonce la dimension humaine, locale, pratique, instantance du pouvoirflocal et sa superisaine  $350$ dans l'exercice de la democratie. 360  $2.1.8$ *5*

<u>Partie 2</u> 1) Ce l'extenuontre que les elus locaux sont sans doute les plus à même de prendre des mesures pratiques, rapides et efficiers pour faire face aux périodes de crise En effet, leur connaissance fue du territoine dans lequel ils out été elus leur permet de reagin à taites les situations problematiques comme les difficultes de raistaillement des personnes ageer ou même des petits commerces de proximité. deux parole pèse sufficientest pour qu'ils obtiennent également la réponentive de certains services essentiels, C'est leur comprehension précise des besoins immediats des populations locales qui leur confère cette efficité dans leur mode d'action. Ils sont un interlocuteur princesser des populations locales et sont ainsi essentiels dans l'exercice du pouvoir de mocratique Il semble surprenant que les autres collectivités locales n'aient pas relagi aussi efficiacement en periode de crise à l'exception du président de région. Cela démontre containement une parme de spérit aste du maine dans l'exercice de gestion de crise, da crise a ainsi révelé, en pert le croire, tarte l'importance de la dimension humaine, locale et instantanee du pouvoir. Le pouvoir ne peut pas s'exercer efficiement si on perd de me cette dimension humaine C'est panguoi la collabonation des elus locaux et des représentants de l'Etat dans les territoires est sipositive et coit être cultivée.

 $3.1.8$ 

2) Décryptage: le terme signifie que l'auteur veut proposer une exploration d'une situation, son analyse et son explication en reprenant les éléments essentiels à sa compréhension complète. Il va et dien les lenants et aboutissants de cette situation pour vireux la saisir et la rendre compréhensible au lecteur. <u>Pénisie: le lenne désigne un mange de grelque chose.</u> Dans le cas présent, l'arteur désigne l'absence de marques de protection destinés à protéger la population du Cont-19. En france, de nouveux égispements ont fait défait au débit de la vise, en particulier les marques de protection. Il était impossible d'en traver a que ce soit. Voila le seus de penine. <u> Dilleferille institutionnel : Cette expression designe</u> l'organisation complexe des pourrirs politiques en france. Il existe plusieurs niveaux du pourrir, notamment au viveau des collectivités : la commune, 4.1.8.

(Le numéro est celul qui figure sur la convocation ou la feuille d'éma de gestion Assemblée Nationale concours: Assistant  $2021$ Session: .. Épreuve : **CONSIGNES** Ne pas signer la composition et ne pas y apporter de signe distinctif pouvant indiquer sa provenance. Numéroter chaque PAGE (cadre en bas à droite de la page) et placer les feuilles dans le bon sens et dans l'ordre. Rédiger avec un stylo à encre foncée (bleue ou noire) et ne pas utiliser de stylo plume à encre claire N'effectuer aucun collage ou découpage de sujets ou de feuille officielle. Ne joindre aucun brouillon. le département, la région d'utre ces une eux de poussir, il existe les services délancentres de l'état, avec la préfecture, pais le pouvoir central. Ces différents pouvoirs sont autant d'éllelous différents avec des présografives différentes qui sont complétion raines. On parle de mille feuille pour désigner cette complexité de l'origanisation du pouvoir et en référence à ces différents échelons institutionnels. Découcentration: On pense de découcentration en opposition à de centralisation la décentralisation, c'est la délégation du ponion à des collectivités remitoriales, avec leurs propres organisation et leur propres fueucement. Le découcent ration, c'est la répartition des pouvoirs de l'Etat dans le territoire. Le préfet est le représentant de l'État dans le remissive. La préfecture est un service déconcentre de l'Etat, de pouvoir central. Elle dépend directement de l'état central et n'a pas son propre fonctionnement a sa propre artonomie.

**NE RIEN ECRIRE DANS CE CADRE** 3) "Il est le moteur de la démocratie communale". Cette expression signifie que le maine est elu avec un conseil communal, une assemblee communale deliberante dont il est (executif. A ce filhe, c'est lis qui prend les décisions fuales au sein de cette assemblée. On parle de democratie car il y a election: le maire est els démocratiquement, tait comme son conseil communal et il est celui qui dinique cette assemblée. Il est également le représentant de sou assemble auprès des popilations locales. Sillon vote bien par une liste, la personnalité du premier candidat, le fiture maire, est essentielle dans le choix électrinal fait par tout votant. C'est aussi en cela qu'il peut être qualifie de moteur de la démonatie communale car il concentre l'attention et les pouroires d'action. Il incarne l'efficielle de la réponse en situation de crise.  $6.1.8.$ *9*

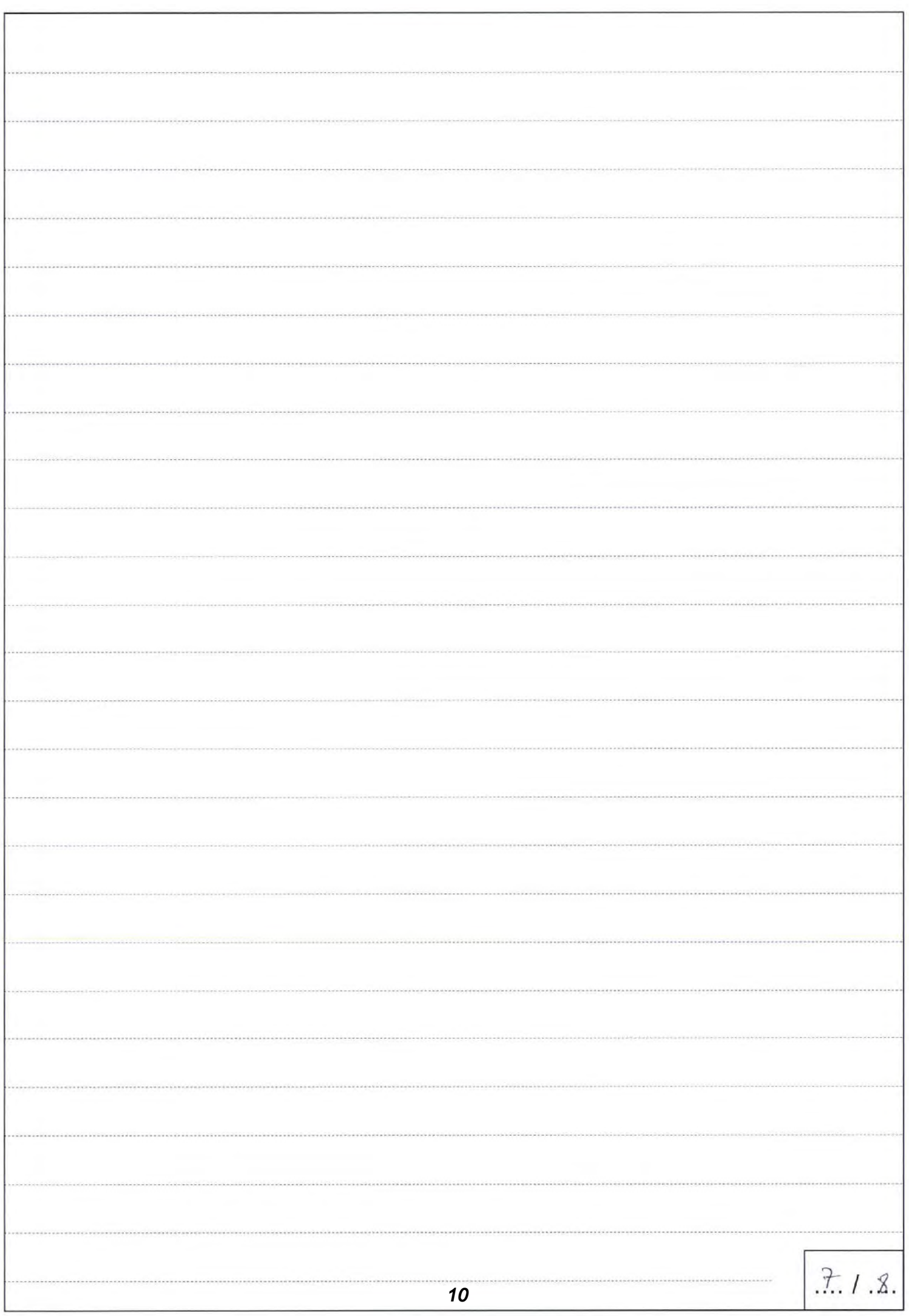

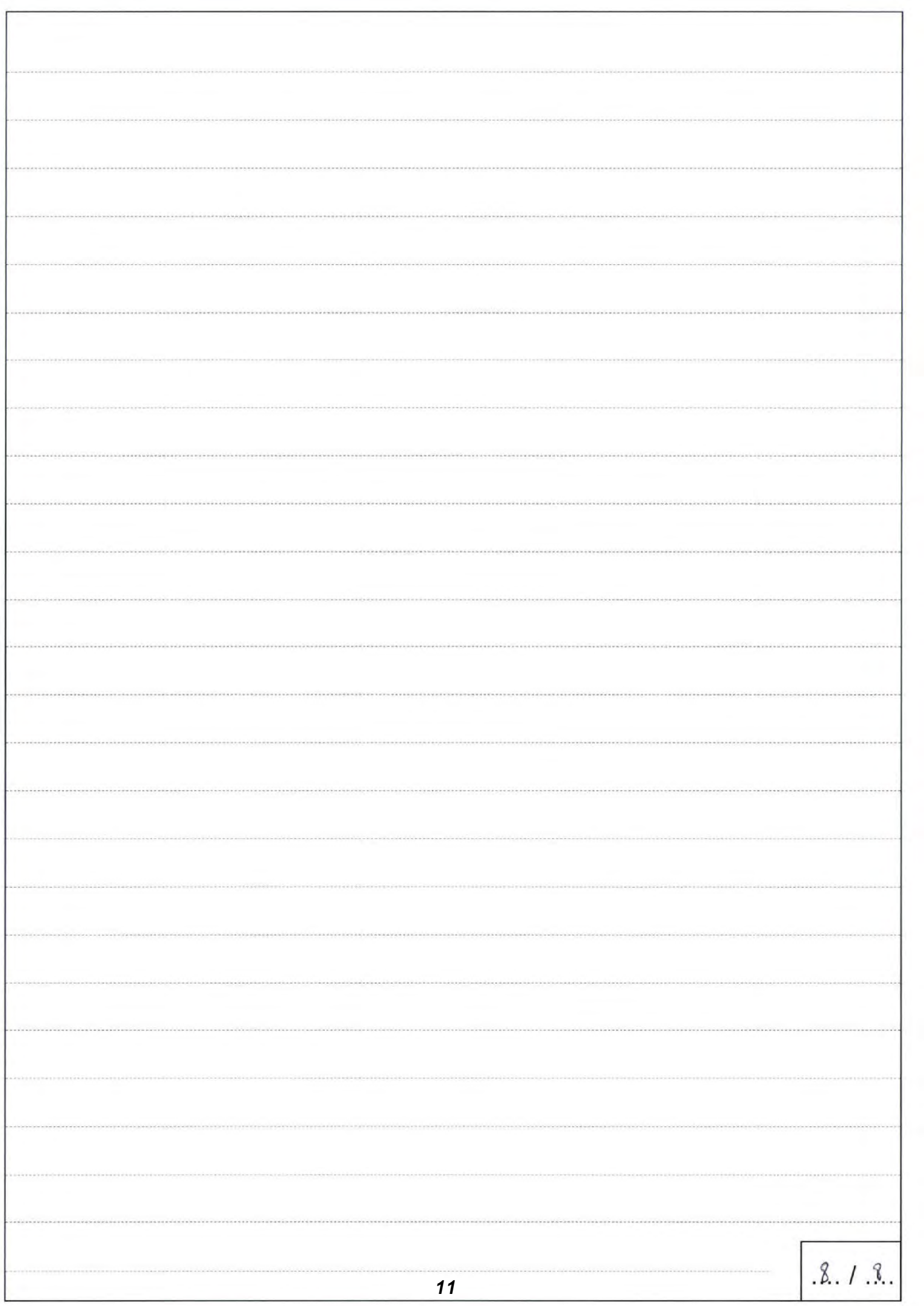

### Concours de recrutement d'assistant de direction et de gestion

Secrétariat

EPREUVE PRATIQUE DE SECRETARIAT

## Evolution de l'architecture du Palais-Bourbon

#### $1722 - 1728$

o.

Construction du Palais-Bourbon et de l'Hôtel de Lassay

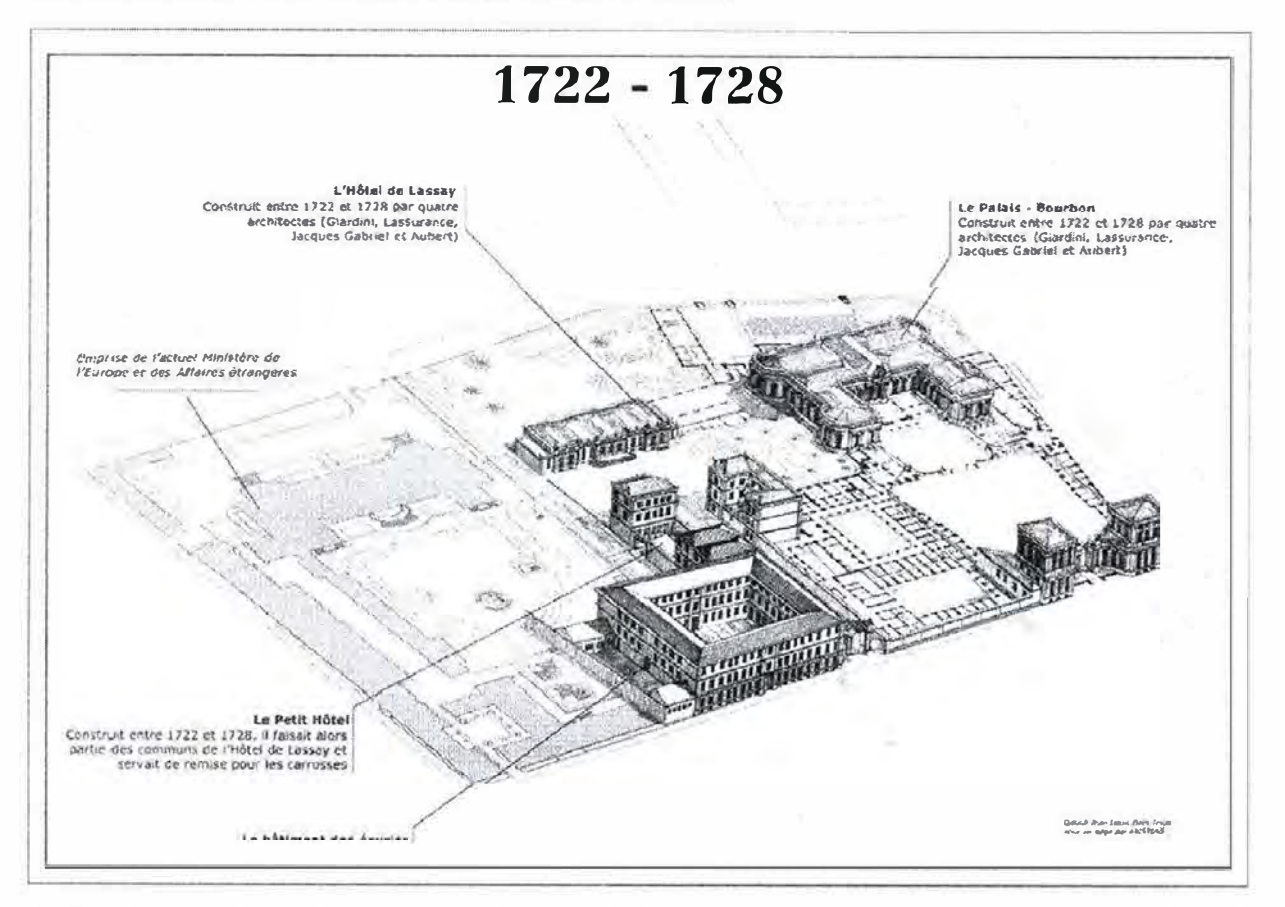

Louise-Françoise de Bourbon, veuve du Prince de Condé, acheta, sur les conseils de son « ami », le Marquis de Lassay, des terrains à proximité du château des Tuileries où résidait le jeune roi Louis XV et sa cour pendant la Régence.

Le Palais-Bourbon et l'Hôtel de Lassay furent construits entre 1722 et 1728 sur les plans de l'architecte Giardini. Mort alors que les travaux avaient à peine commencé, Lassurance lui succéda, mais mourut deux ans plus tard. La duchesse confia alors la responsabilité de tous les travaux à l'architecte des Condé, Aubert.

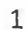

 $16.5/20$ 

1/10

### $1728 - 1789$

### **Agrandissement**

Le règlement de la succession de la duchesse aboutit à la vente du palais, que Louis XV racheta pour protéger la perspective de la Place Royale. Le Prince de Condé, petit-fils de la duchesse, demanda au roi de lui vendre le Palais-Bourbon. Louis XV le lui céda en 1764 pour le prix du terrain et des glaces. Trop petit pour y loger son importante « maison », le prince le fit agrandir.

A l'exception du prolongement des deux ailes bordant la Cour d'honneur, les agrandissements ne devaient pas modifier l'ancien palais. Ils consistèrent seulement à édifier divers bâtiments autour de cours intérieures entre le palais et l'Hôtel de Lassay et à fermer la grande cour.

### $1789 - 1798$

### Création de la première salle des séances / Création d'une galerie entre l'hôtel de Lassay et le Palais-Bourbon

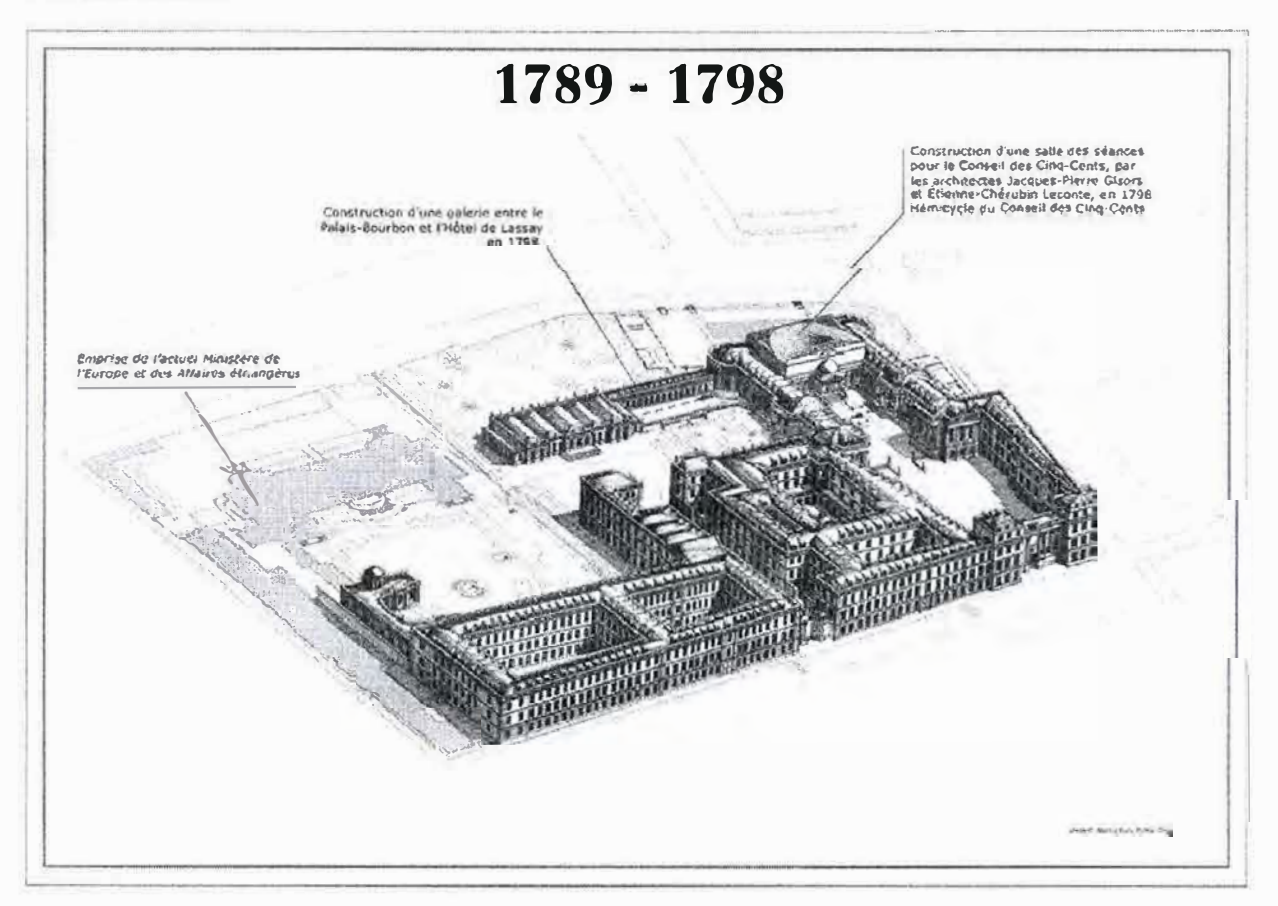

14

 $16.5720$ 

Confisqué comme bien d'émigré en 1791, le Palais-Bourbon fut affecté à divers services de l'administration militaire et l'hôtel de Lassay à l'Ecole polytechnique.

La Constitution de l'An Ill avait institué le bicamérisme. La Convention nationale fixa au Palais-Bourbon le siège du Conseil des Cinq-Cents. Les architectes Gisors et Leconte y aménagèrent une salle des séances en forme d'hémicycle, inaugurée le 31 avril 1798.

L'hôtel de Lassay, où étaient installés la bibliothèque et le vestiaire, fut relié au Palais-Bourbon par une galerie de bois.

### **1798-1814**

### **Création du fronton face au Pont de la Concorde**

Pour masquer l'effet disgracieux que produisait le comble de la salle des séances au-dessus d'une construction de plain-pied et pour corriger le biais du bâtiment par rapport au Pont de la Concorde, édifié à la fin du XVlllè siècle, les questeurs du Corps législatif présentèrent en 1806 à Napoléon un projet de façade conçu dans le style de celui de la Madeleine par l'architecte Poyet.

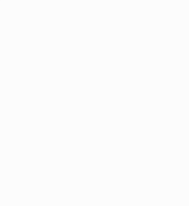

16.5720

### $1814 - 1832$

on a Service and **1217** 

 $16.5120$ 

Reconstruction de l'Hémicycle / Construction de la Bibliothèque / Création des grands salons

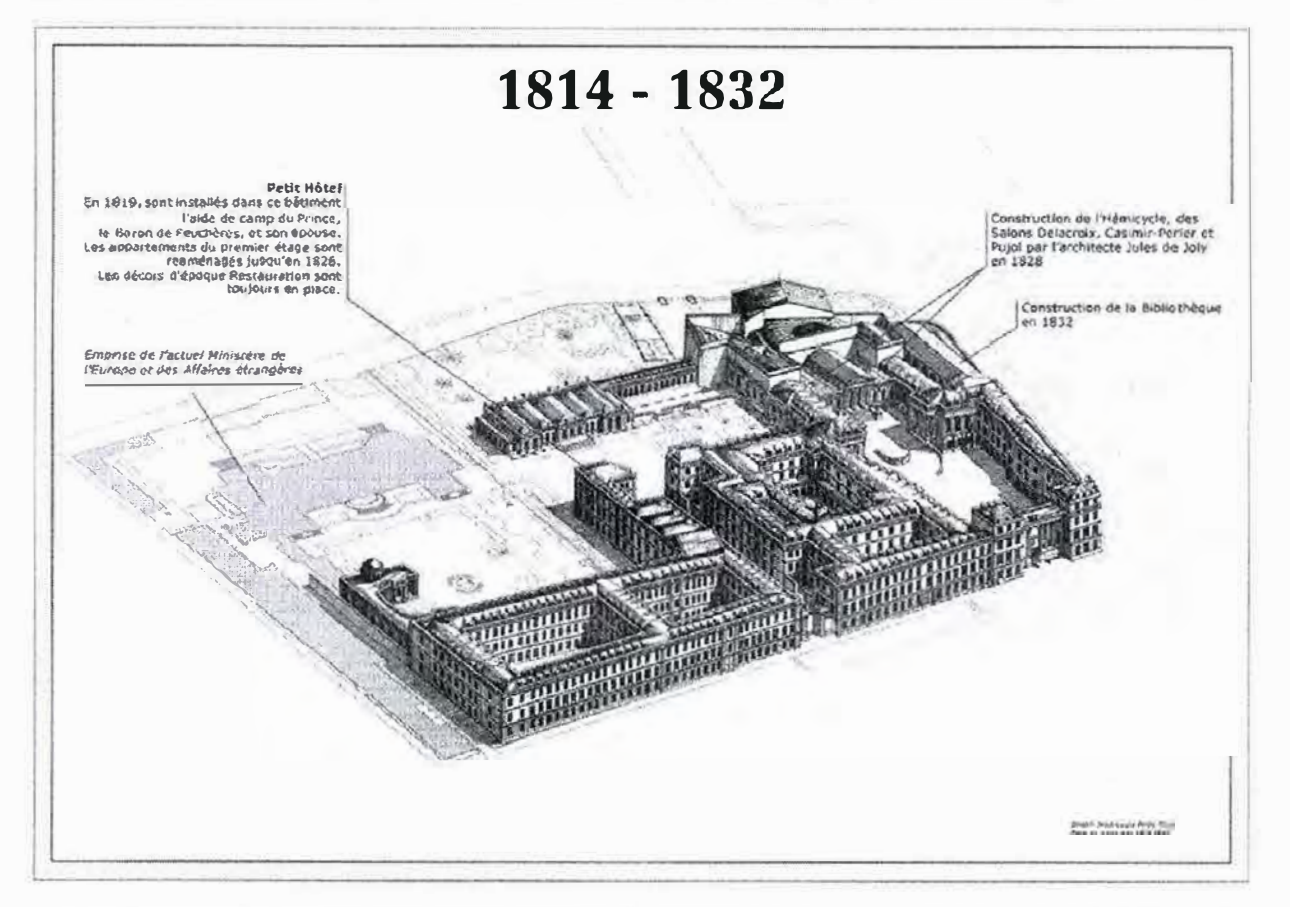

Avec la Restauration, le Prince de Condé put récupérer l'Hôtel de Lassay, mais fut contraint de louer à la Chambre des députés le Palais-Bourbon, dont l'architecture, intérieure et extérieure, avait été bouleversée.

Après sa mort, son fils, Louis-Joseph-Henri, Duc de Bourbon, consentit de vendre à l'Etat la partie occupée par la Chambre des députés au prix de 5 250 000 € par contrat passé le 22 juillet 1827.

Depuis de nombreuses années, la salle des séances donnait des signes alarmants de dégradation. En 1827, l'architecte Jules de Joly présenta un plan de reconstruction qui comprenait, en outre, l'aménagement de trois salons pris sur la Cour d'honneur : un vestibule pour une entrée solennelle dans le temple des loisirs, entouré, à gauche, d'une salle occupée par le trône du roi le jour d'ouverture de la session, à droite, d'une salle de distribution des documents nécessaires au travail législatif. Il avait aussi prévu l'installation d'une grande bibliothèque dont la décoration fut confiée à Delacroix qui la réalisa à partir de 1838.

Les députés prirent possession du nouvel hémicyle le 21 novembre 1832 et l'occupent encore aujourd'hui.

### De 1832 à nos jours

審

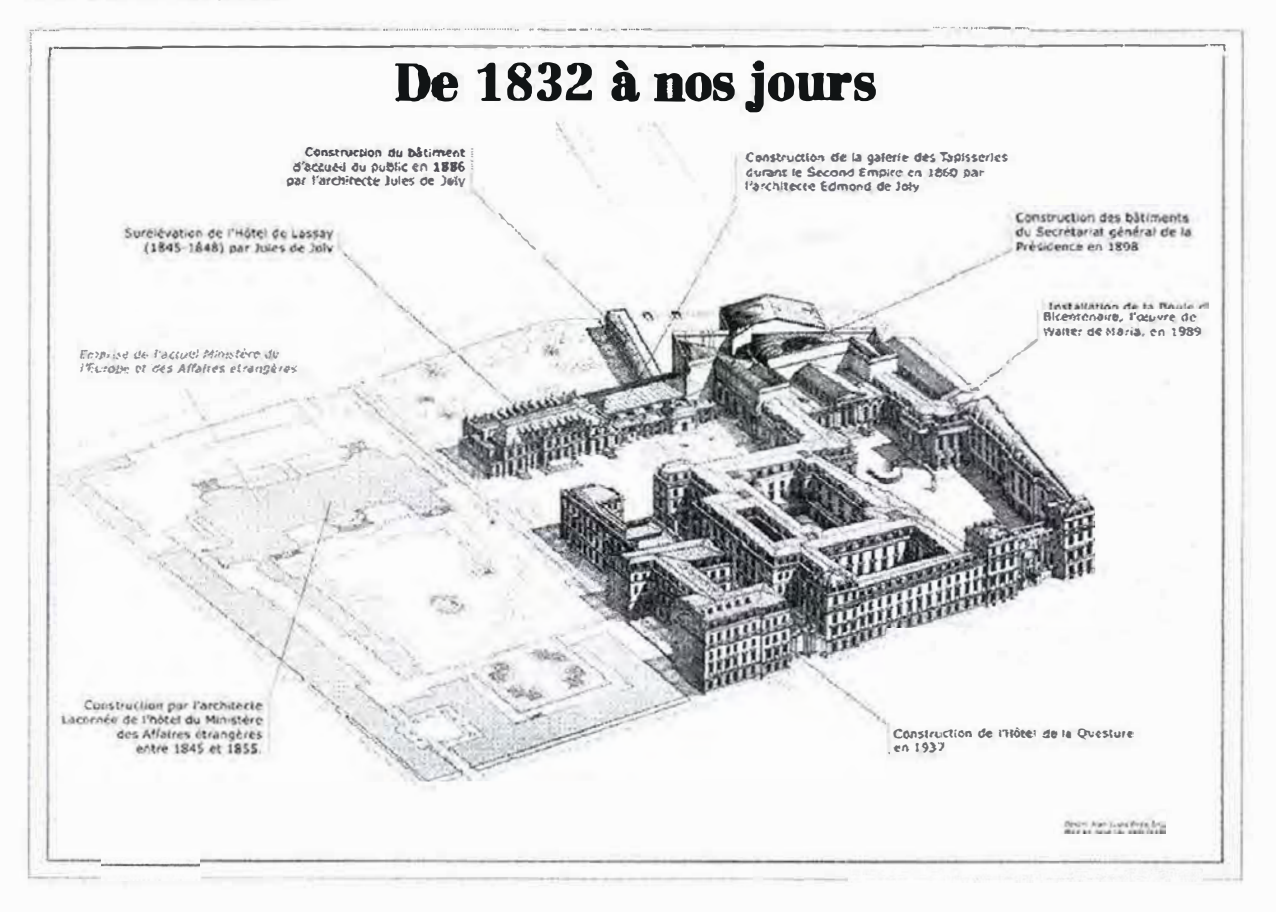

L'architecture extérieure du Palais-Bourbon a subi diverses modifications, présentées ici par ordre chronologique:

Surélévation de l'Hôtel de Lassay en 1848

 $16.6 / 20$ 

- Rénovation complète de l'Hôtel de la Questure dans les années 1930
- Surélévation du 3ème étage en 1975 a.
- Installation dans la Cour d'honneur d'un monument symbolisant l'universalité du message de la Révolution française en 1989
- Réorganisation de la cour en 2017

L'Assemblée Nationale, installée depuis maintenant plus de trois siècles dans un palais conçu pour une toute autre destination, doit, chaque jour, répondre aux nouveaux besoins du législateur dont les activités nombreuses et complexes ne s'exercent pas seulement dans la salle des séances. C'est pourquoi d'autres immeubles ont été acquis alentour pour fournir aux députés des bureaux-chambres, des bureaux, des salles de réunion ainsi que des lieux de restauration.

5

Objet: **Objet:** Annulation de l'audition de Monsieur le Ministre de l'Intérieur prévue le 15 février 2021

Monsieur le Conseiller,

Je vous écris en qualité de secrétaire de la commission d'enquête sur le maintien de l'ordre, de l'Assemblée Nationale.

L'audition de Monsieur le Ministre de l'Intérieur, prévue initialement le 15 février 2021 à 15 heures, est annulée.

En effet, la rapporteure Madame Marie LEFEBVRE étant souffrante, l'audition est reportée à une date ultérieure que nous vous communiquerons dès que possible.

Je vous présente nos sincères excuses pour ce changement de dernière minute.

Je vous prie de croire, Monsieur le Conseiller, à l'assurance de mes sincères salutations.

Camille DURAND

Secrétaire de la Commission d'enquête sur le Maintien de l'Ordre Assemblée Nationale 126 Rue de l'Université 75 355 Paris 07 SP

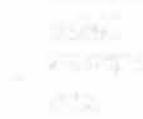

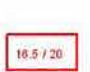

 $1<sup>1</sup>$ <sub>18</sub>

*6/10* 

M. Jean MARTIN

**Commenté [C1 ]: Adresse ?** 

Chef du Groupement **IV /6** de gendarmerie mobile de Strasbourg

Objet: Convocation pour audition dans le cadre de la Commission d'enguête parlementaire sur le maintien de l'ordre.

Monsieur,

Je vous prie de bien vouloir vous présenter à l'audition conjointe avec M. Paul BRUN, commandant de la CR.5 33, dans le cadre de la commission d'enquête parlementaire sur le maintien de l'ordre:

**le 20 février 2021 de 14h à �Sb3q\_** 

Je vous rappe lle, conformément à l'article 6 de !'Ordonnance n•ss-1100 du 17 Novembre 1958 relative au fonctionnement des assemblées parlementaires, que toute personne qui ne comparait pas, refuse de déposer ou de prêter scment devant une commission d'enquête est passible de deux ans d'emprisonnement et de 7 500 euros d'amende.

Les rapporteurs des commissions d'enquête exercent leur mission sur pièces et sur place. Tous les renseignements de nature à faciliter cette mission doivent leur être fournis. Ils sont habilités à se faire communiquer tous documents de service, à l'exception de ceux revêtant un caractère secret et concernant la défense nationale, les affaires étrangères, la sécurité intérieure ou extérieure de l'Etat, et sous réserve du respect du principe de la séparation de l'autorité judiciaire et des autres pouvoirs.

Toute personne dont une commission d'enquête a jugé l'audition utile est tenue de déférer à la convocation qui lui est délivrée, si besoin est, par un huissier ou un agent de la force publique, à la requête du président de la commission. A l'exception des mineurs, elle est entendue sous serment. Elle est, *en*  outre, tenue de déposer, sous réserve des dispositions des articles 226-13 et 226-14 du code pénal. Les dispositions du troisième alinéa de l'article 54 de la loi du 29 juillet 1881 sur la liberté de la presse lui sont applicables.

Les auditions auxquelles procèdent les commissions d'enquête sont publiques. Les commissions organisent cette publicité par les moyens de leur choix. Toutefois, elles peuvent décider l'application du secret.

 $16.5/20$ 

Commenté [C2]: Lieu?

 $7/10$ 

Les personnes entendues par une commission d'enquête sont admises à prendre connaissance du compte rendu de leur audition. Cette communication a lieu sur place lorsque l'audition a été effectuée sous le régime du secret. Aucune correction ne peut être apportée au compte rendu. Toutefois, l'intéressé peut faire part de ses observations par écrit. Ces observations sont soumises à la commission, qui peut décider d'en faire état dans son rapport.

Dans l'attente de vous recevoir, je vous prie, Monsieur, à l'assurance de mes salutations les plus distinguées.

M. Pierre DUPONT

Président de la Commission d'enquête sur le maintien de l'ordre

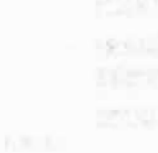

 $8/10$ 

18.5 / 20

rn

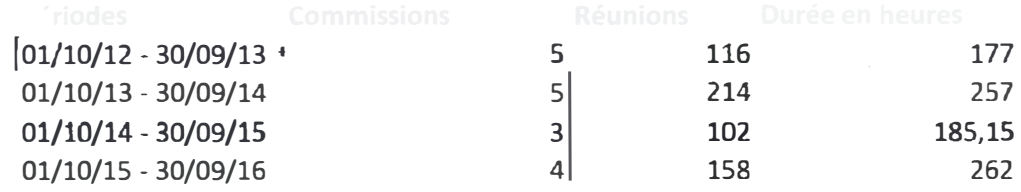

Evolution de l'activité des commissions d'enquête au cours de la XIVème législature

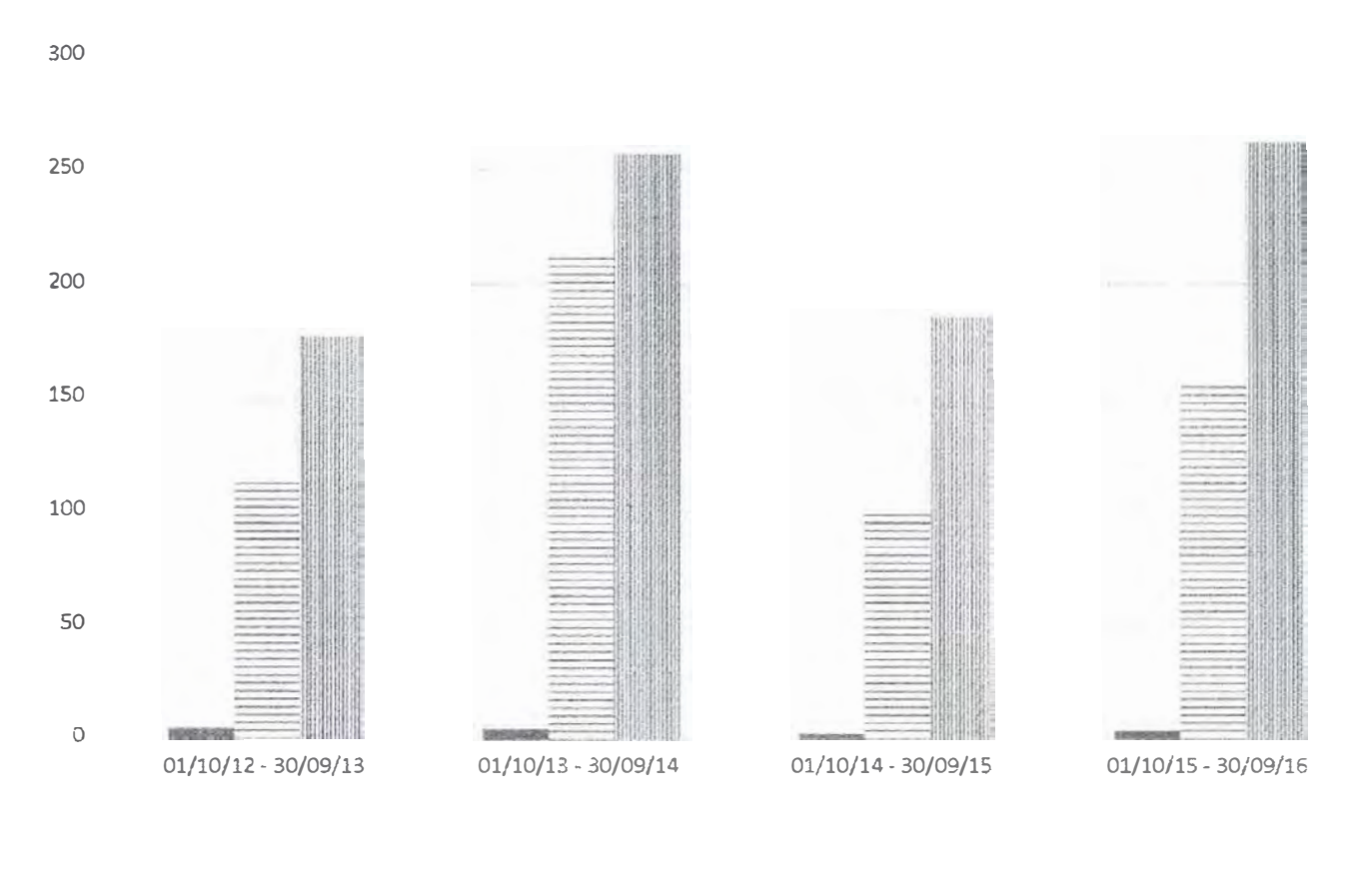

■ Commissions **1** The Reunions

:1 Durée en heures

Le xxxx 2021

 $\sim$ 

 $(1.165 - 10.1)$ 

M. Le Garde des Sceaux

Ministère de la Justice

Objet: Communication d'un rapport de l'Inspection générale de la justice sur le traitement des personnes placées en garde à vue à l'occasion des opérations de maintien de l'ordre.

Monsieur,

Dans le cadre de la Commission parlementaire sur le maintien de l'ordre, les personnes travaillant sur ses questions nécessitent de la part de vos services, la communication d'un rapport de l'Inspection générale de la justice sur le traitement des personnes placées en garde à vue lors des opérations de maintien de l'ordre.

Aussi, vous voudriez bien me faire parvenir au plus vite un document complet et je vous en remercie par avance.

Dans cette attente, je vous prie, Monsieur, à l'assurance de mes salutations les plus distinguées.

Mme Marie LEFEBVRE

Rapporteure de la Commission d'enquête sur le maintien de l'ordre

16.5720

Concours de recrutement d'assistant de direction et de gestion

Gestion administrative

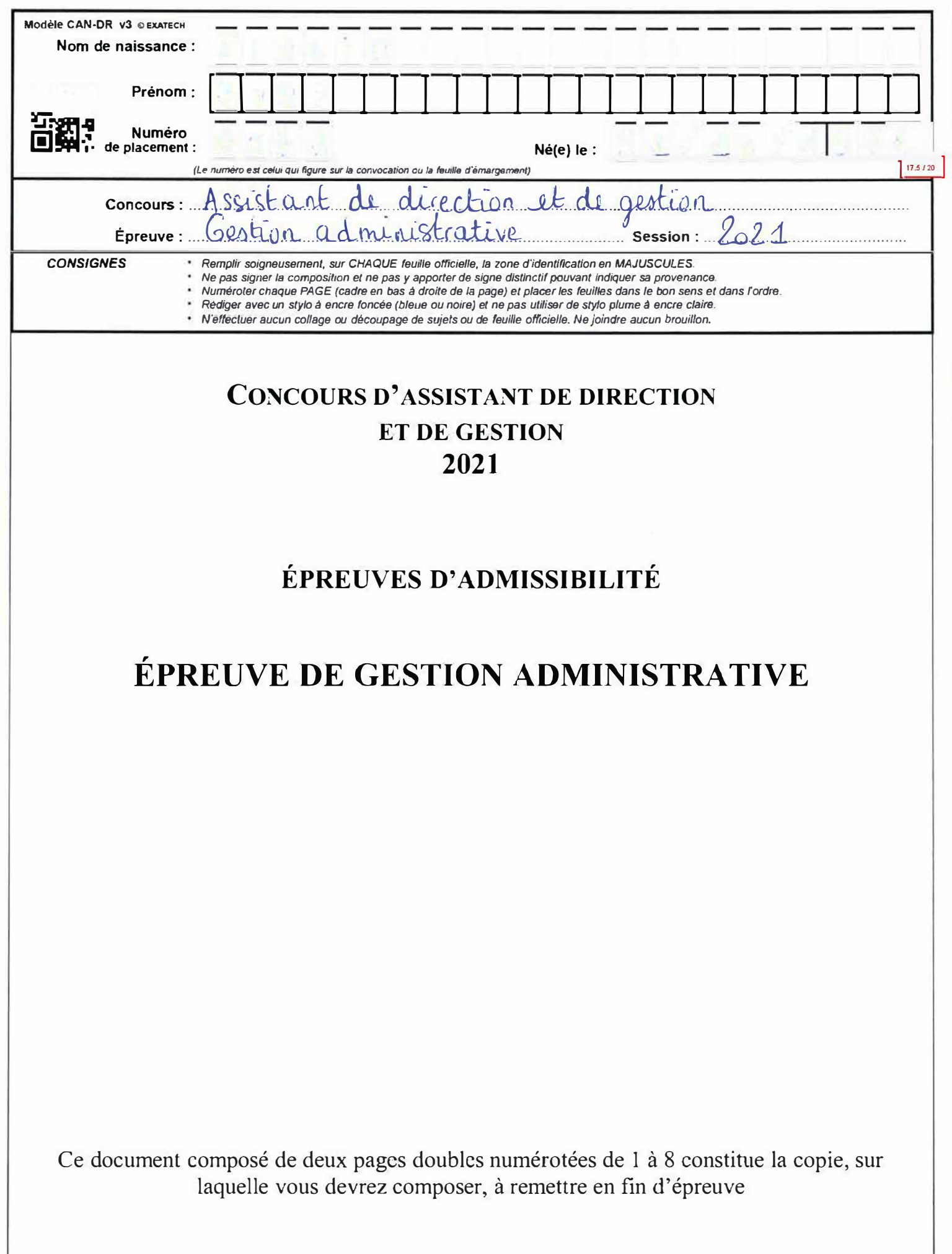

### **NE RIEN ECRIRE DANS CE CADRE**

### Annexe 1 : Le diagramme de GANTT

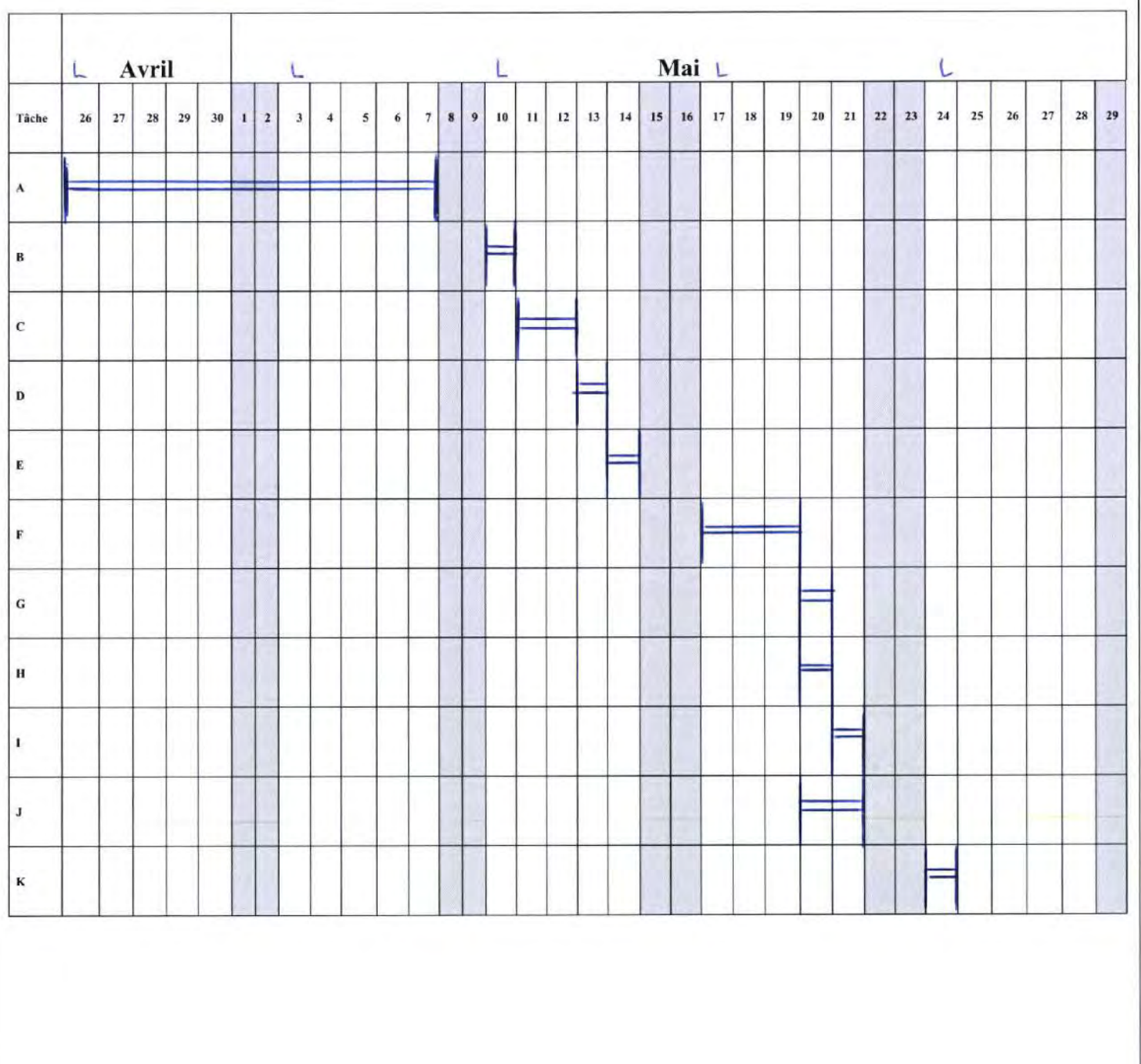

 $17.5 / 20$ 

Annexe 2 : Descriptif du projet **LES JARDINS SUSPENDUS** 110 route de Montfermeil 77 500 Chelles AMÉNAGEMENT DE L'ESPACE D'ACCUEIL 1) Date de début du projet: lundi 26 avril 2021 (25 jeurs avrés) 2) Date de fin du projet: Vendredi 28 mai 2021 3) Membre de l'équipe projet: 11 Laurent CHABOT, maître d'avvrage The viliane CHABOT, chef de projet Une assistante de géstion et responsable qualité Une secrétaire administrative Un secutaire commercial M securitive commerciale 4) Idée du projet: Le constat du suicroit de travail du service Secrétariat lorsqu'il gêté l'accueil de la clientèle. 5) Objectif principal du projet: Moduniser et rendre plus autonome et plus ergonomique l'espace réception de l'entreprise. Objectifs spécifiques: l'ametioration de l'accueil de la clientèle, l'ametioration du travail du service Secrétariat...

6) Actions à réaliser (planification): Etude de faisabilité et de rentabilité du préjet 1. Demande d'autorisation et d'ouverture d'un ferêtre 2. Cheix et achat du matériel et du mobilier 3. Travaux de réfection 4. Aménagement de l'espace

7) Dépenses :

Cout total du projet = 20  $000^{\circ}$ 

8) Inventaire des ressources disponibles pour réaliser le projet : - les resseurces humaines: en interne, les six personnes membre de l'équipe projet; en reteine: un aichitecte d'intérieur, un prestataire en maçonneuse, un électricien, un peintre, un installatem pour les revétements et un par le mobilier - les ressairces matérielles : le mobilier, l'ilectricité, la punture, les revêtements.

- les resseurces financières: 100% en autofinancement

- les ressources documentaires: base interne.

9) Identification des contraintes et des risques liés au projet :

Le respect du budget allové

L'ebtention des autorisations administratives dans les detais impartes.

Pièce-jointe: le planning prévisionnel

Qualité du rédacteur Assistante dedicition Suivi administrati du projet

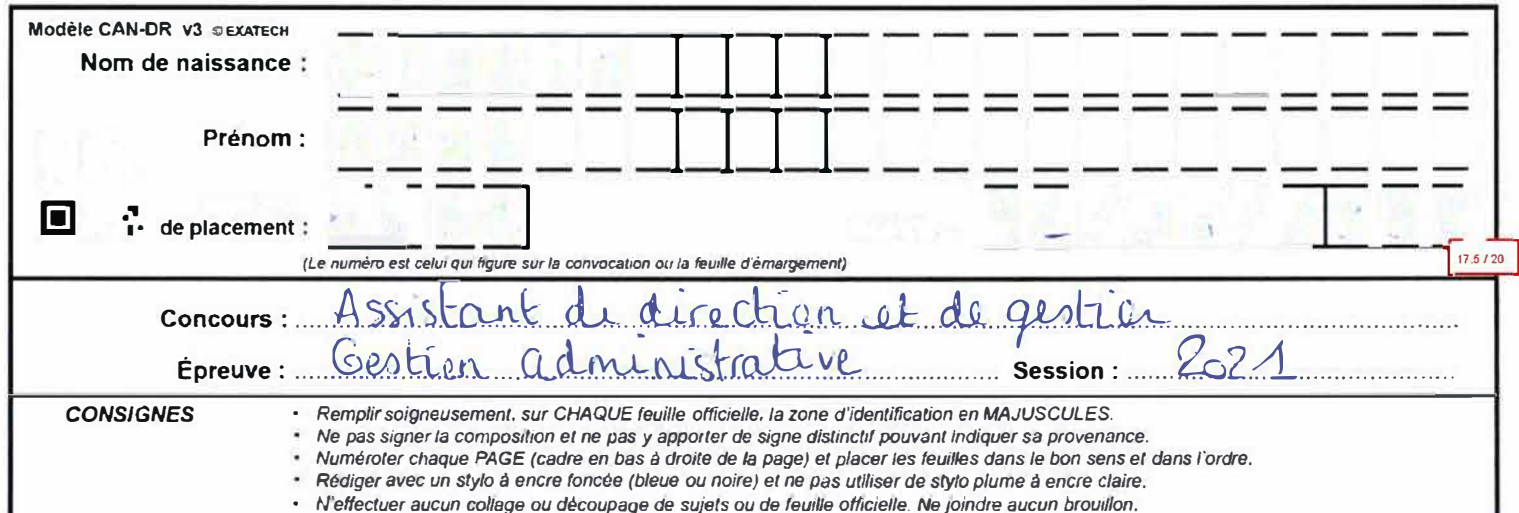

### Annexe 3 : Suivi budgétaire des dépenses

Projet : aménagement de l'espace réception

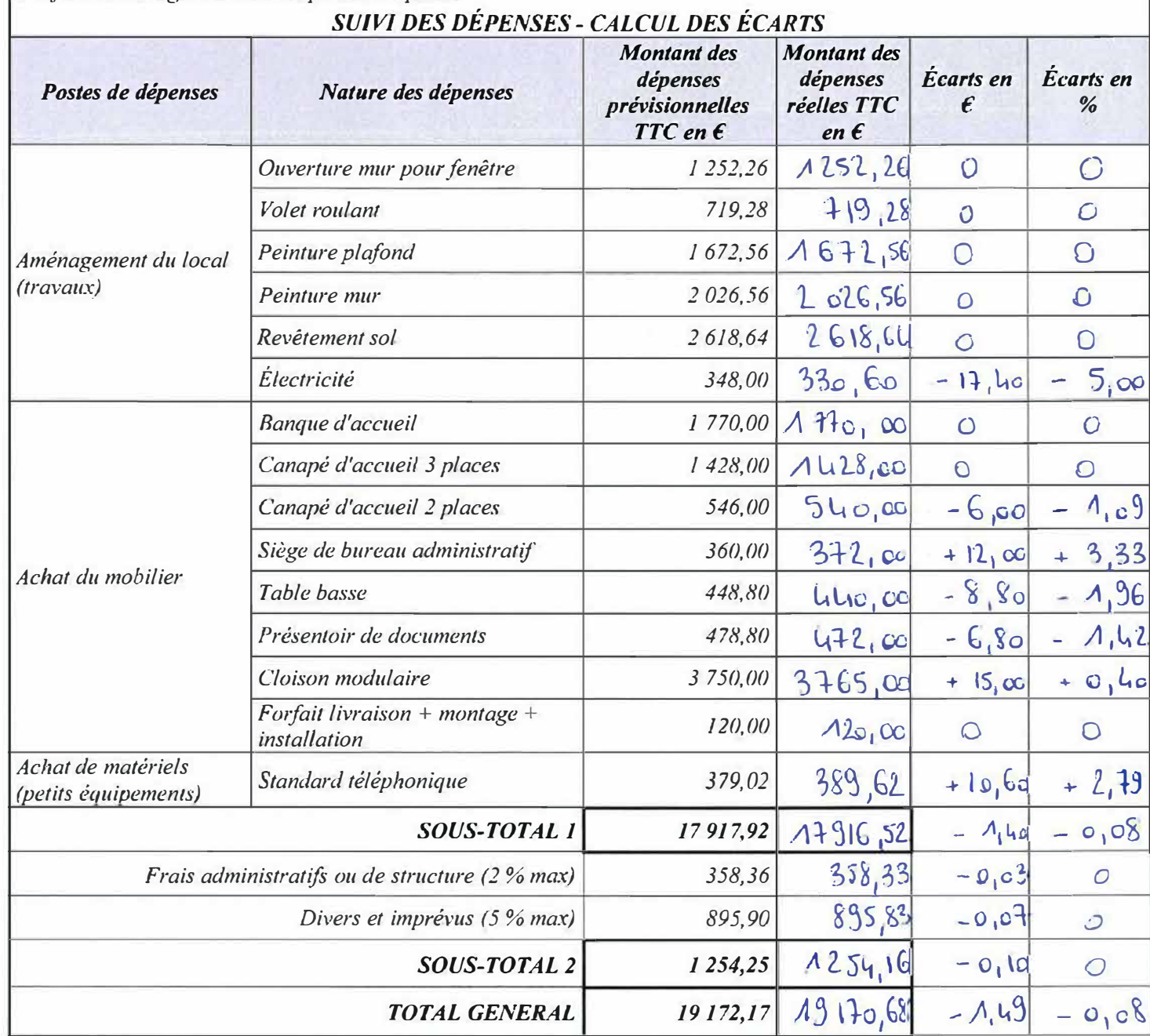

Date de dernière mise à jour : lundi 31 mai 2021<br>Observations : les écarts de prix (majores au minores) pour le mobilier<br>et le materiel se sont compenses 28 le budget du projet a eté 5/8

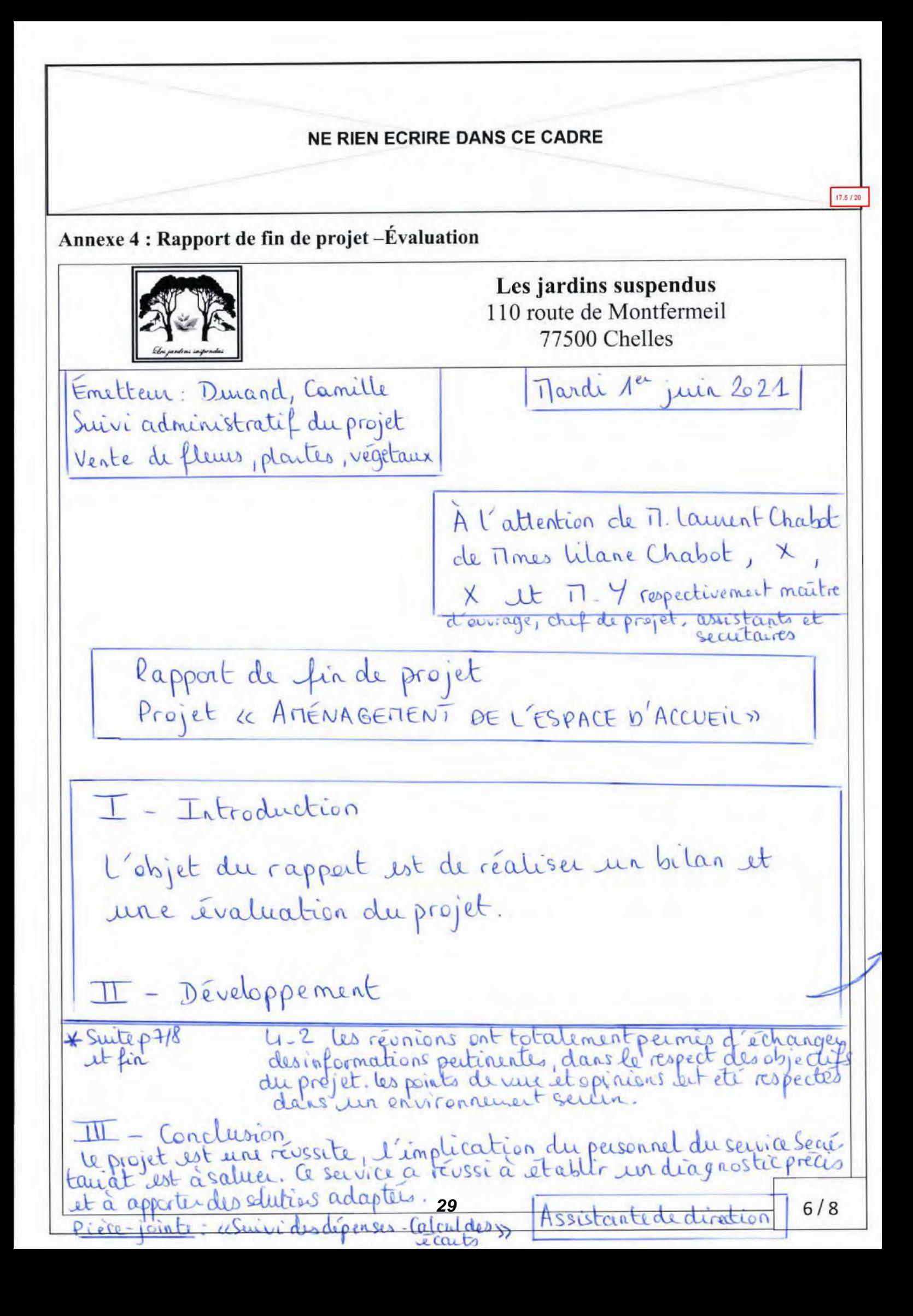

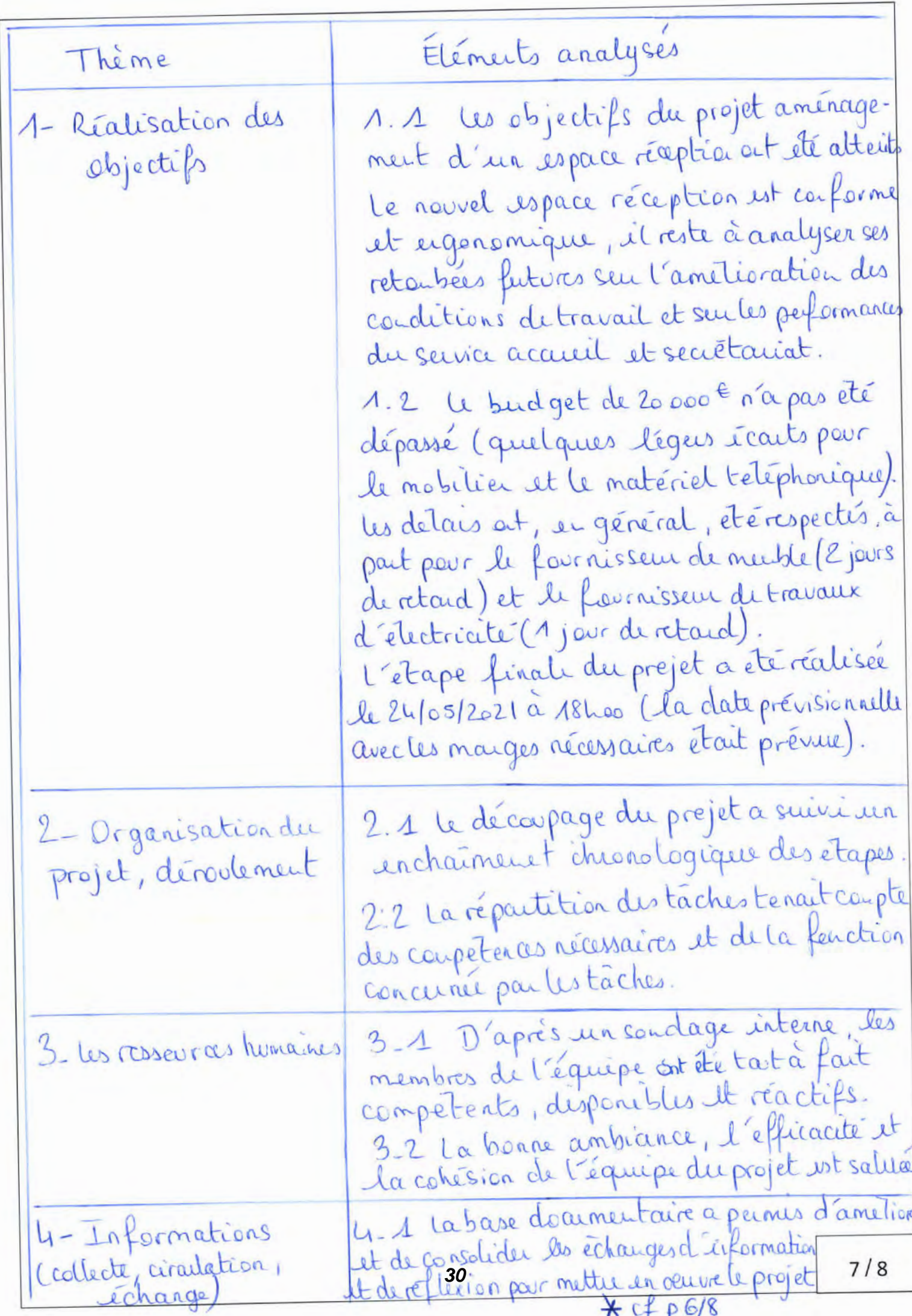

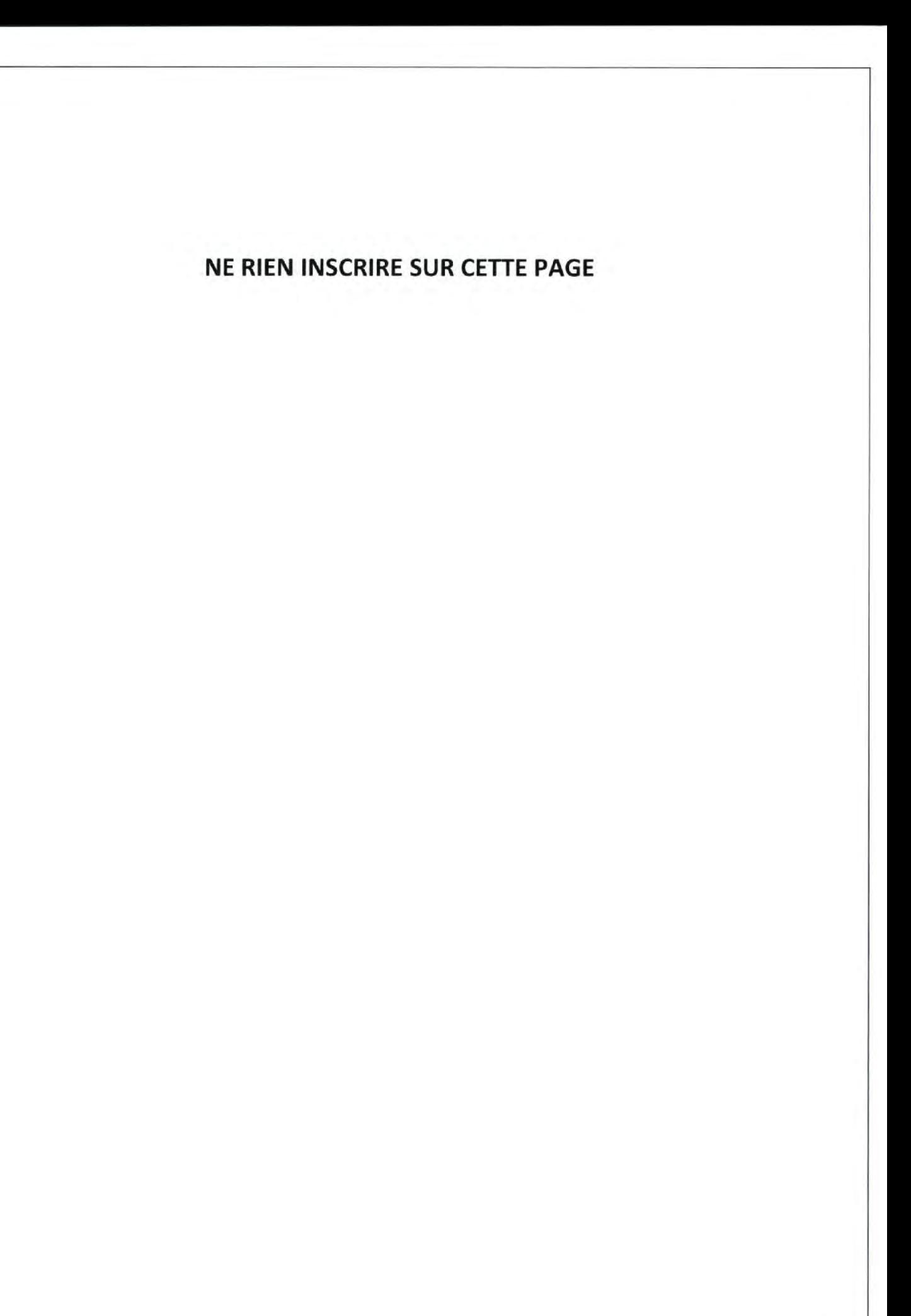

Concours de recrutement d'assistant de direction et de gestion

Gestion comptable et financière

Modèle CAN v3 @ EXATECH Nom de naissance : Prénom: Numéro de placement :  $145/20$ (Le numéro est celui qui figure sur la convocation ou la feuille d'émargement) Concours: Bruskart of Micchan el de Gertien  $2021$ Epreuve: Gartian comptell= et Emanuelle Session: ..... Remplir soigneusement, sur CHAQUE feuille officielle, la zone d'identification en MAJUSCULES. **CONSIGNES** Ne pas signer la composition et ne pas y apporter de signe distinctif pouvant indiquer sa provenance. Numéroter chaque PAGE (cadre en bas à droite de la page) et placer les feuilles dans le bon sens et dans l'ordre. Rédiger avec un stylo à encre foncée (bleue ou noire) et ne pas utiliser de stylo plume à encre claire. N'effectuer aucun collage ou découpage de sujets ou de feuille officielle. Ne joindre aucun brouillon. Domer 1: run complable des celuits de biens et services Mission 1: Completation des traveux d'inventeur au purnat 311260 486 Changes constellers d'avance  $2000,00$ Neubeneue  $6156$  $20000$ calcul: 6000 Exf = 2000 E Control Assure juicemel  $\lambda^*$ Fairnatures ron Nockelles (électrinté)  $6061$  $\Lambda$  Soggo TUA nur Returnes non pervenues  $3000$ 44582  $4281$  $18000$ footene electronité à recour en Recuer en  $26$ R.R.R accordes par l'entreprise  $709$ Locopop TUA mer bectance à chablim 44587  $4000C$ 4198 R.R.R à cecorder  $24000C$ Any incorder an electrone  $A.17$ Monunating 22 33

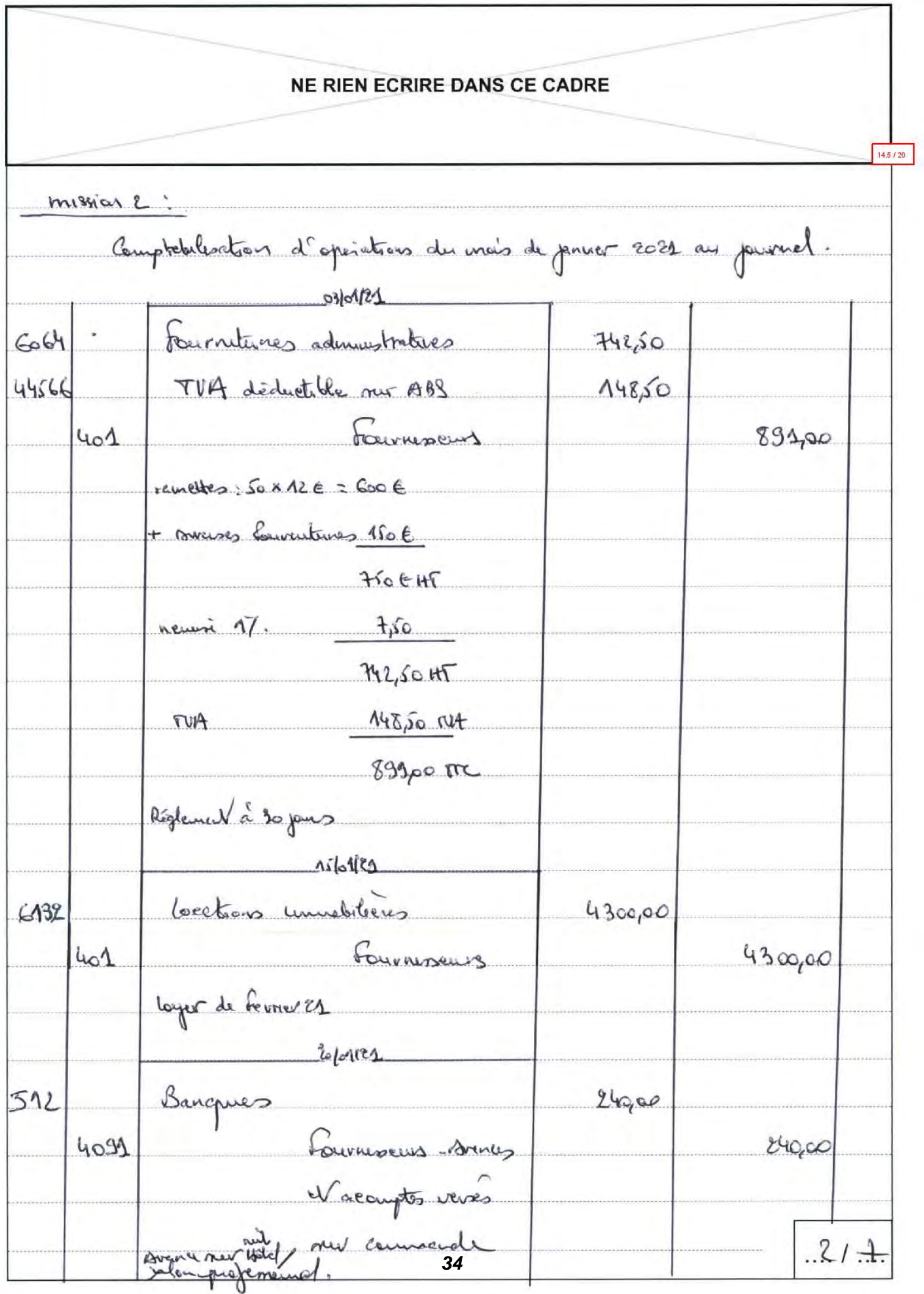

 $100129$ MG deductible me BBS  $4456$ 48,00 44586 M à nègulausser.  $48,00$ La TUA nu curaisement est exigible loss d'un parement d'une provietor de service (ruits d'Idre)  $384$  the x o, lo). sub 48 € Domic L: Cestres sociale <u>Amon 1</u> Celeul relatef au univent des catesations societes salenales In solaire annuel built as 45 kg soit un solaire mennel Cothestions de sécurité sociale -> Armenec unullesse plafonnée : 3428 x 6,5% = 236,52€  $3.17$ *35*

Contributions sociales: 5 CSG : 376 X 0, 98 25 = 3684, 37 6 x 5, 27 = 338, 36 6  $\Rightarrow$  eros = 376x 0,9825 = 3684,37E x 0,5% = 18,42 E Coltations de netraite complémentaire  $h$ unche 1 -> AGERC ARREO : 3428 x 3, 47. - 106, 27 E  $T_{ncrchel}$  1 - ) CEG 3428 x 0,86% = 29,48 € Franche 1 g CET:  $72913(380-3428)$  : 322x0,14/ : 0,45 € Récapitulatif des cateris soudes:  $(236, 52 + 15 + 338, 96 + 18, 42 + 106, 27 + 27, 82 + 23, 48 + 3, 48 + 0, 41)$  $\Rightarrow$  and  $776406$ soit un montest nel de relais : 3750 - 776,40 : 2973,60€  $.417$ *36*

Modèle CAN v3 @ EXATECH Nom de naissance : Prénom: **Numéro** de placement :  $(1, 0, 11, 11, 11)$ Né(g) le : 14.5 / 20 (Le numéro est celui qui figure sur la convocation ou la feuille d'émargement) Assistant de miestron et de Gestron Concours: ...... Épreuve: Centrer comptelle et Emanuel  $9.591$ Session: Remplir soigneusement, sur CHAQUE feuille officielle, la zone d'identification en MAJUSCULES. **CONSIGNES**  $\bullet$ Ne pas signer la composition et ne pas y apporter de signe distinctif pouvant indiquer sa provenance. Numéroter chaque PAGE (cadre en bas à droite de la page) et placer les feuilles dans le bon sens et dans l'ordre. Rédiger avec un stylo à encre foncée (bleue ou noire) et ne pas utiliser de stylo plume à encre claire N'effectuer aucun collage ou découpage de sujets ou de feuille officielle. Ne joindre aucun brouillon. Neman 2: pletilementan de la pare du mais de penvir 2021 3161109 Salaires  $G411$ 49 5000 Rendermentés et aventures duro 6414  $\Delta$ 0000 Personal. Rémunisation 421  $43000$ dues Solaires dus en Janvier wir  $\int_{\mathcal{L}_{1}}$ Remerciation dues 422  $10000$ Cotsation URSBAF 431  $730000$ 437 Retraites Complemental  $A60,00$ Personnel cecaptes  $425$  $1200$ Colorates salarales inventer Colerations Upser  $6459$ Magac Pole empor  $64592$ 180000 L  $45000$ 64533 Retraits complement  $12900$ sabby Upstat  $431$ Retraites conflementain  $45000$ 437 descritus petrovales  $\overline{\mathcal{M}}$ 

**NE RIEN ECRIRE DANS CE CADRE** NB. Os otschous vosser et lole timples sont dorésouaut Dessier 3 Développement commercial Remon 1 alcul du nombre d'auditeurs missimum afrique sétail de l'audyse - sachant que le montent des changes vanables est de 10506 pour 16406 4 prie le montreal des charges fines est de 3300 € - 4 que les changes vacables per rapport au CA on table le faction suivante rechardeant le seuil de neutabilité \* ("le matrix du cri en minimum pau componer la change  $-2)$  (1650 km) - (1050 km) - 3300 = 0  $25 - 166n - 406n - 33000$  $\Rightarrow$   $600x = 3300x$ <br>38  $x = 615$  $.61.7.$ 

il fait au mois sept auditeurs pour que vette Memon 2: Elabordien d'un tebleau de bord pour nuirre les indicateurs pertinents nout les suivants: 2 - le durée de 3 jours est elle suffrante pour 2 ~ le metard mes à votre despontan ont il 10 - le formateur était il neffisamment à 4 ~ souhaitez, vous darentege de moie en outretien Vous pouvez noter nur une éthelle de 10: très satisfait  $-7/7$ *39*

### Concours de recrutement d'assistant de direction et de gestion

Bureautique

Greuse pratique de 18.5/20

 $\frac{1}{13}$ 

## Dossier 1

41

Amélioration de la base de données « Salariés »

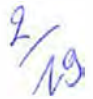

18.5 / 20

Dans un premier temps, j'ai mis en forme le tableau et j'ai rajouté la possibilité de filtrer par en-tête. Il sera donc plus facile de trier les données (alphabétique par exemple) et/ou de n'en afficher que certaines.

Ensuite, j'ai rajouté un champ « Pôle » afin de distinguer les employés des deux pôles. Ce champ est une liste de valeur qui tire ses données d'une troisième feuille nommée « liste ».

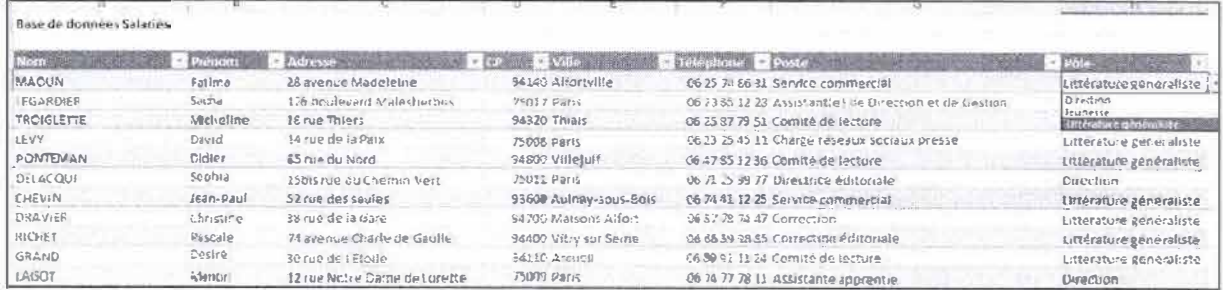

J'ai nommé la liste des pôles : « Liste poles » afin de la trouver plus facilement par la suite.

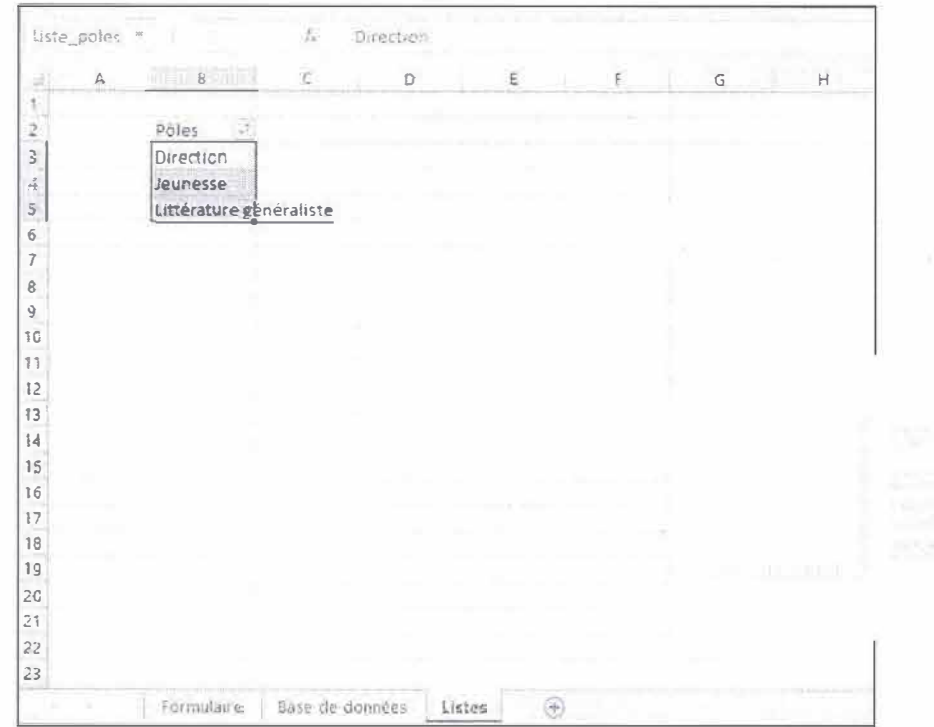

Cette feuille servira également pour toute autre liste de valeurs que l'on voudrait créer par la suite afin de structurer notre base de données. Une piste d'amélioration serait de structurer les libellés des postes. J'ai décidé de la masquer pour ne pas polluer la mise en forme.

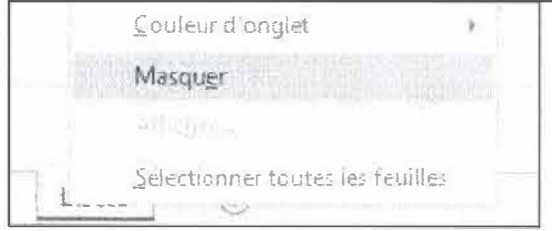

Ci-dessous le formulaire de création d'un nouveau salarié, dans la feuille « Formulaire ». Du fait de son interface ergonomique, il permettra à Manon d'être plus efficace dans sa saisie.

Il faut donc qu'elle renseigne les cases blanches et peut ensuite valider sa saisie. Le bouton « Importer » utilise une macro qui vient recopier toutes les données saisies ici directement dans la base de données. La donnée « Pôle » utilise aussi la « liste\_poles ».

Pour la phase de test, j'ai importé les nouveaux salariés Hélène MAISON et Pascal ROBIER.

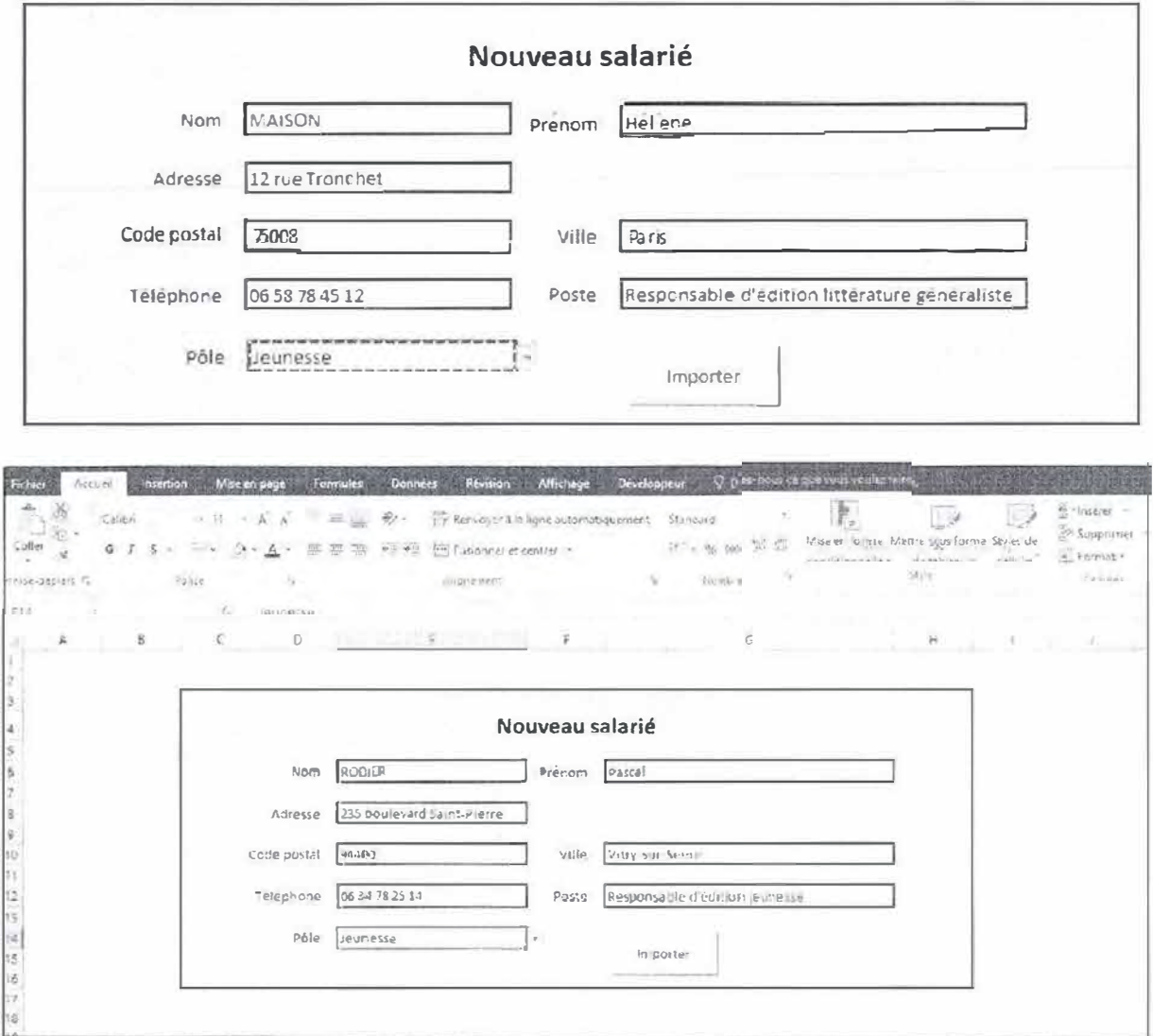

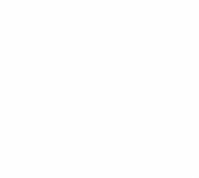

18.5/20

La Macro fonctionne et les salariés sont bien importés.

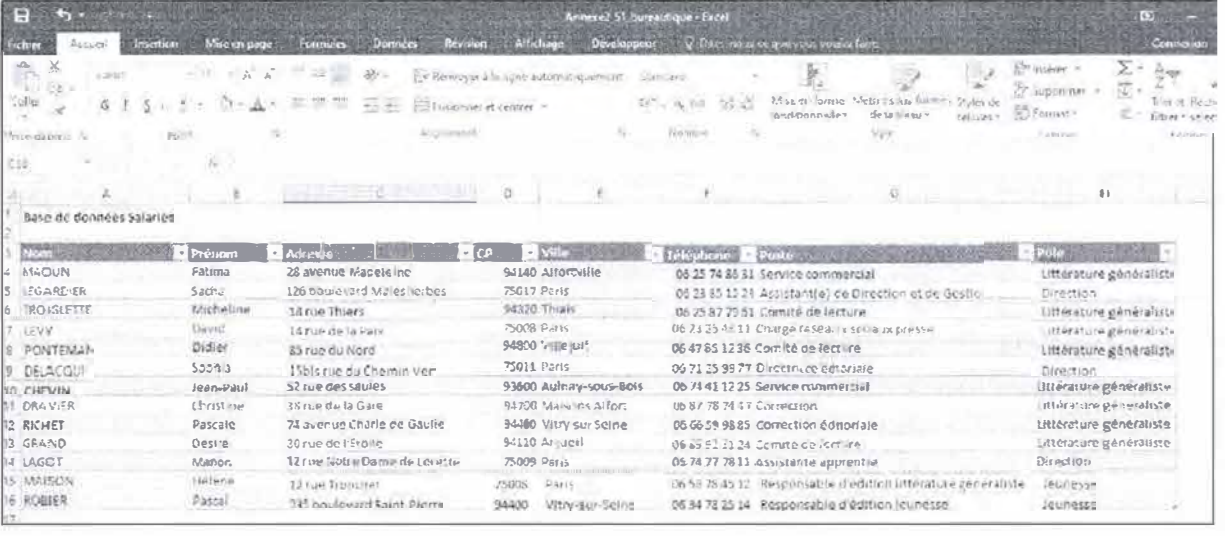

### Ci-dessous le code de la macro :

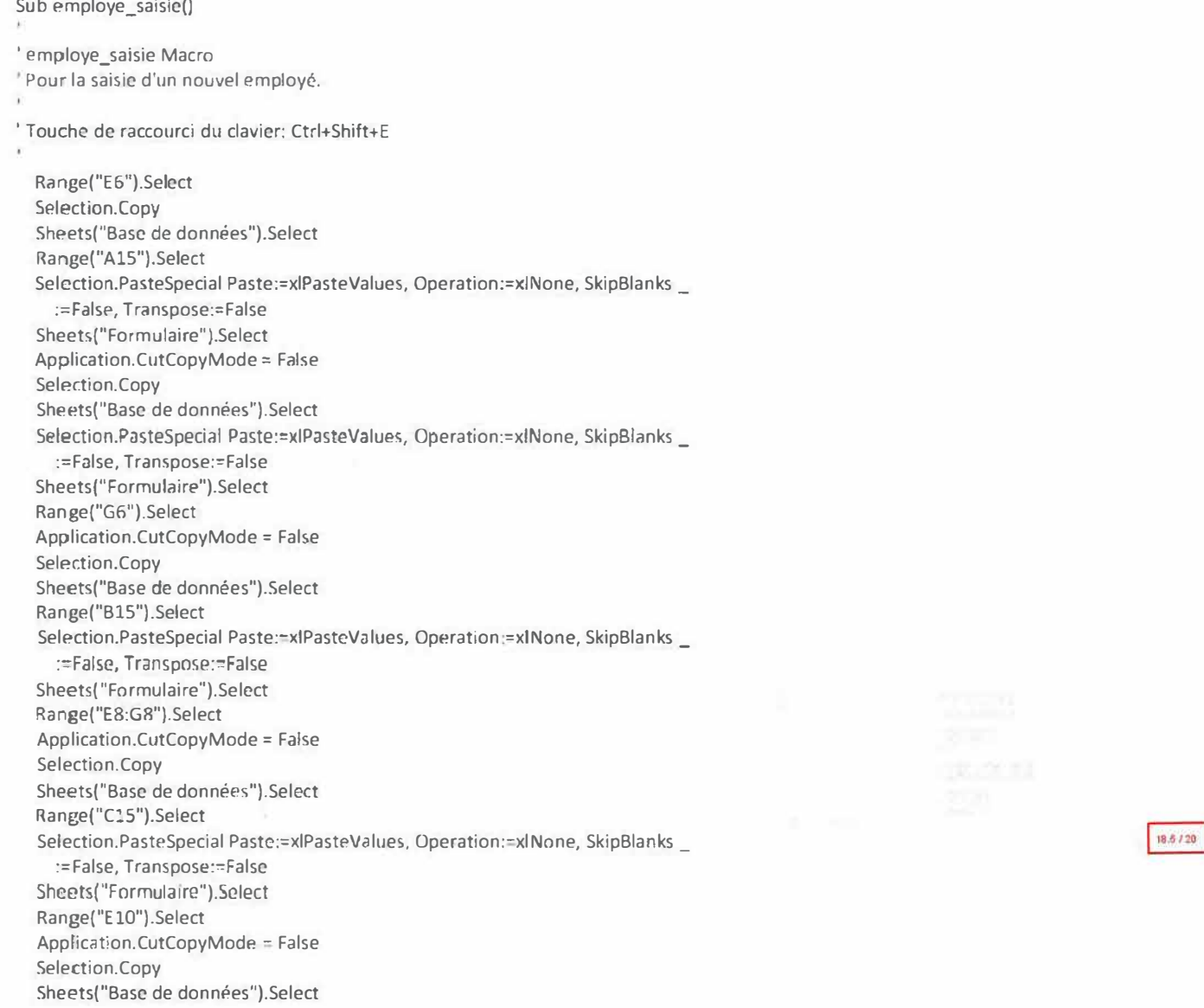

Range("D15").Select Selection.PasteSpecial Paste:=xlPasteValues, Operation:=xlNone, SkipBlanks : =False, Transpose:=Falsc Sheets("Formulaire").Select Range("G10").Select Application.CutCopyMode = False Selection.Copy Sheets("Base de données").Select Range("ElS").Select Selection.PasteSpecial Paste:=xlPasteValues. Operation:=xlNone, SkipBlanks \_ :=False, Transpose:=False Sheets("Formula ire").Select Range( "E12").Select Application.CutCopyMode = False Selection.Copy Sheets("Base de données").Select Range( "FlS").Select Sheets("Base de données").Select Selection.PasteSpecial Paste:=xlPasteValues, Operation:=xlNone, SkipBlanks \_ :=False, Transposc:=False Sheets("Formulaire").Select Range("G12").Select Application.CutCopyMode = False Selection.Copy Sheets(''Base de données").Sclect Range("G15").Select Selection PasteSpecial Paste:=xlPasteValues, Operation:=xlNone, SkipBlanks \_ :=Falçe, Transpose.=False Sheets("Formulaire").Select Range("E14").Select Application.CutCopyMode = False Selection.Copy Sheets("Base de données").Select Range("H 15").Select Selection.PasteSpecial Paste:=xlPasteValues, Operation:=xlNone, SkipBlanks :=False, Transposc:=False Sheets("Formulaire").Select End Sub

Ŷ.

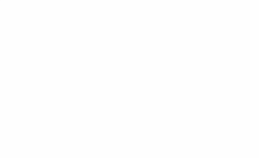

 $\overline{a}$ 

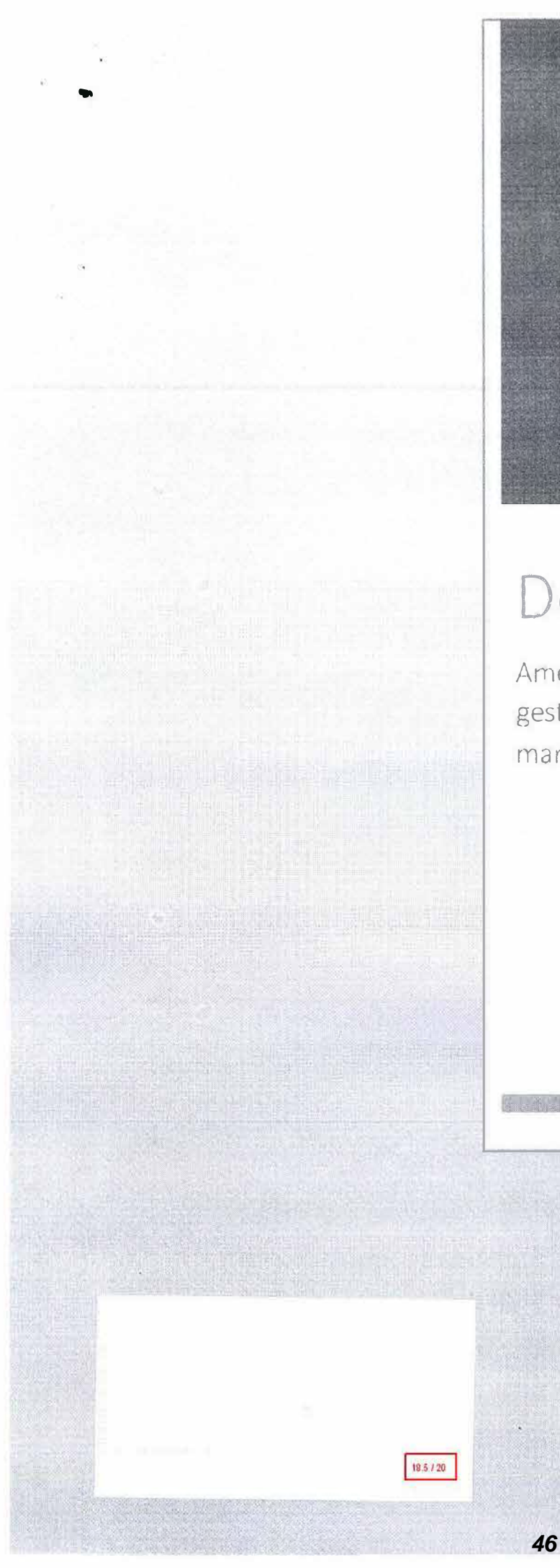

## Dossier 2

Amélioration du processus de gestion des soumissions de manuscrits

..

 $rac{6}{19}$ 

Dans le formulaire de soumission j'ai pris soin de ne laisser le droit de modification que pour le « Remplissage de formulaire », manipulation ci-dessous :

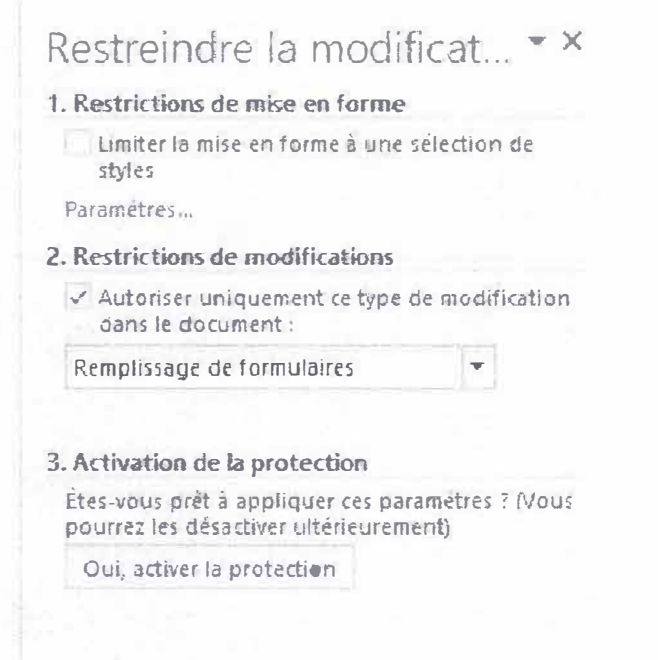

Le candidat peut alors renseigner les champs un par un, en commençant par la civilité (liste d'élements prédéfinis).

## Soumission d'un manuscrit

### Auteur:

 $\tilde{g}$ 

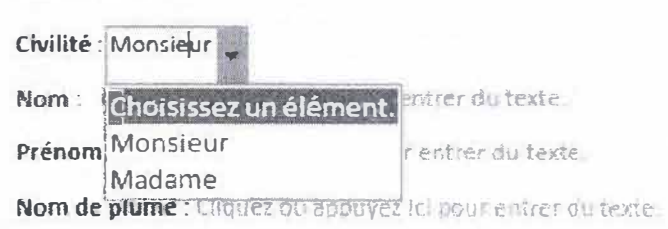

Ici, Maria Dupont (personnage fictif) a la possibilité de rajouter des réseaux sociaux.

18.5/20

## $\mathscr{L}$ 9

### Auteur :

س ن

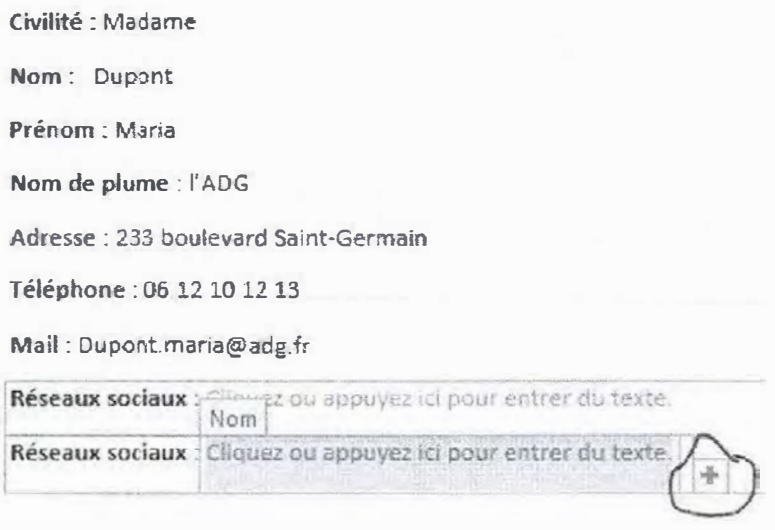

Elle peut choisir dans une liste définie si c'est un ouvrage destiné aux adultes ou aux enfants.

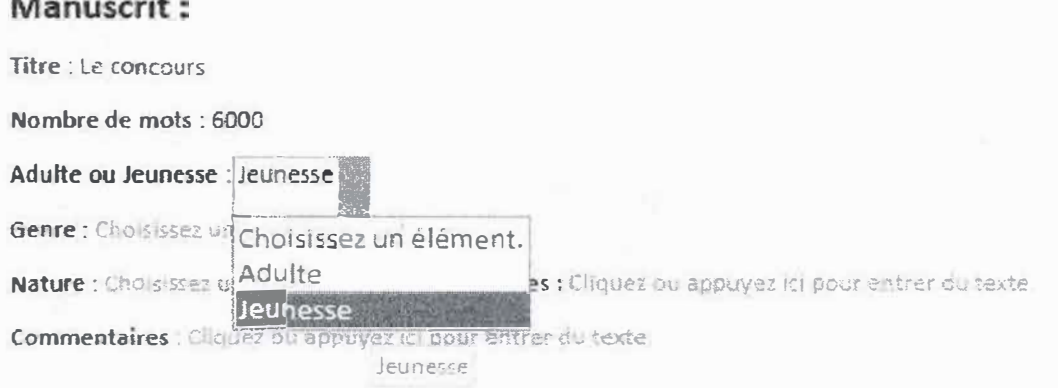

A partir de là, elle pourra choisir le genre ainsi que la nature.

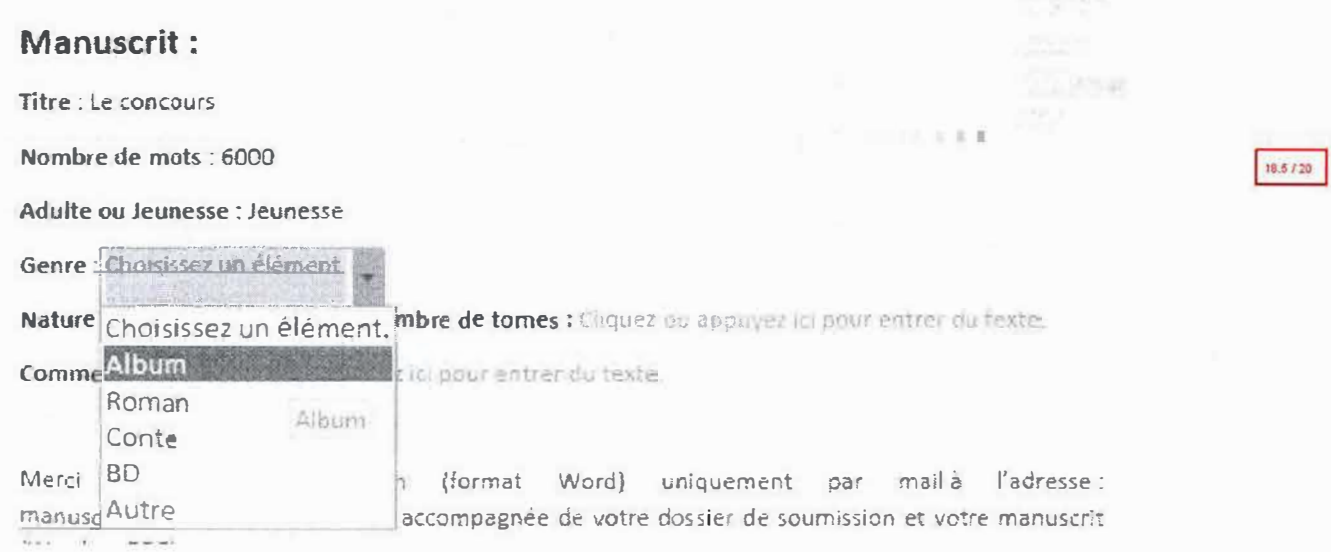

### Manuscrit:

 $\tilde{\mathcal{G}}_t^{\pm}$ 

Titre : Le concours

Nombre de mots : 6000

Adulte ou Jeunesse : Jeunesse

Genre : Conte

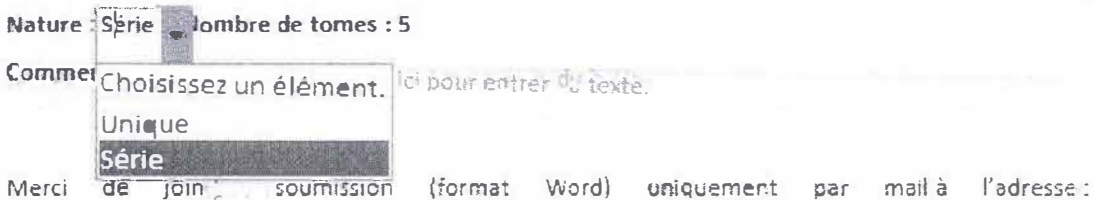

Vous trouverez joints à cette présentation une impression du formulaire et un exemple.

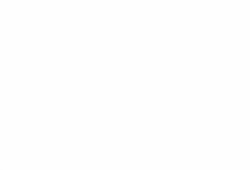

18.5 / 20

Éditions Bergemont

/40

## **Soumission d'un manuscrit**

### **Auteur:**

 $\cdot$   $\bullet$ 

**Civilité :** Chois ssez un élement.

**Nom:** Cliquez ou appuyez ici pour entrer du texte.

Prénom : Cliquez ou appuyez ici pour entrer du texte.

Nom de plume : Cliquez ou appuyez ici pour entrer du texte.

Adresse : Cliquez ou appuyez id pour entrer du texte.

Téléphone : Cliquez ou appuyez la pour entrer du texte.

Mail : Cliquez ou appuyez ici pour entrer du texte.

Réseaux sociaux : Cliquez ou appuyez ici pour entrer du texte.

### **Manuscrit:**

**Titre :** Cliquez ou appuyez ici pour entrer du texte.

Nombre de mots : Cliquez ou appuyez ci pour entrer du texte.

Adulte ou Jeunesse : Choisissez un élément.

**Genre:** Choisissez un élément.

Nature : Choisissez un élément. Nombre de tomes : Cliquez ou appuyez ici pour entrer du texte.

**Commentaires : Cliquez ou appuyez ici pour entrer du texte.** 

Merci de joindre soumission (format Word) uniquement par mail à l'adresse : manuscrits@editionsbergemont fr, accompagnée de votre dossier de soumission et votre manuscrit **(Word** ou PDF).

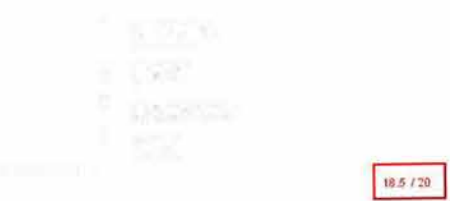

Les Éditions Bergemont s'inscrivant dans une démarche de responsabilité sociétale de l'entreprise, les envois adressés par courrier ne seront pas pris en compte ni retournés.

Éditions Bergemont

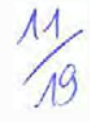

18.5 / 20

## **Soumission d'un manuscrit**

### **Auteur:**

'

♦

**Civilité** : Madame **Nom:** Dupont **Prénom** : Maria **Nom de plume** : I' ADG **Adresse** : 233 boulevard Saint-Germain **Téléphone** : 06 12 10 12 13 **Mail** : Dupont.maria@adg.fr **Réseaux sociaux** : Facebook : Maria Dupont **Réseaux sociaux** : Twitter : mariaa

### **Manuscrit:**

**Titre** : Le concours **Nombre de mots** : 6000 **Adulte ou Jeunesse** : Jeunesse **Genre** : Conte **Nature** : Série **Nombre de tomes : 5 Commentaires:** C'est mon premier livre

Merci de joindre soumission (format Ward) uniquement par mail à l'adresse : manuscrits@editionsbergemont.fr, accompagnée de votre dossier de soumission et votre manuscrit (Word ou PDF).

Les Éditions Bergemont s'inscrivant dans une démarche de responsabilité sociétale de l'entreprise, les envois adressés par courrier ne seront pas pris en compte ni retournés.

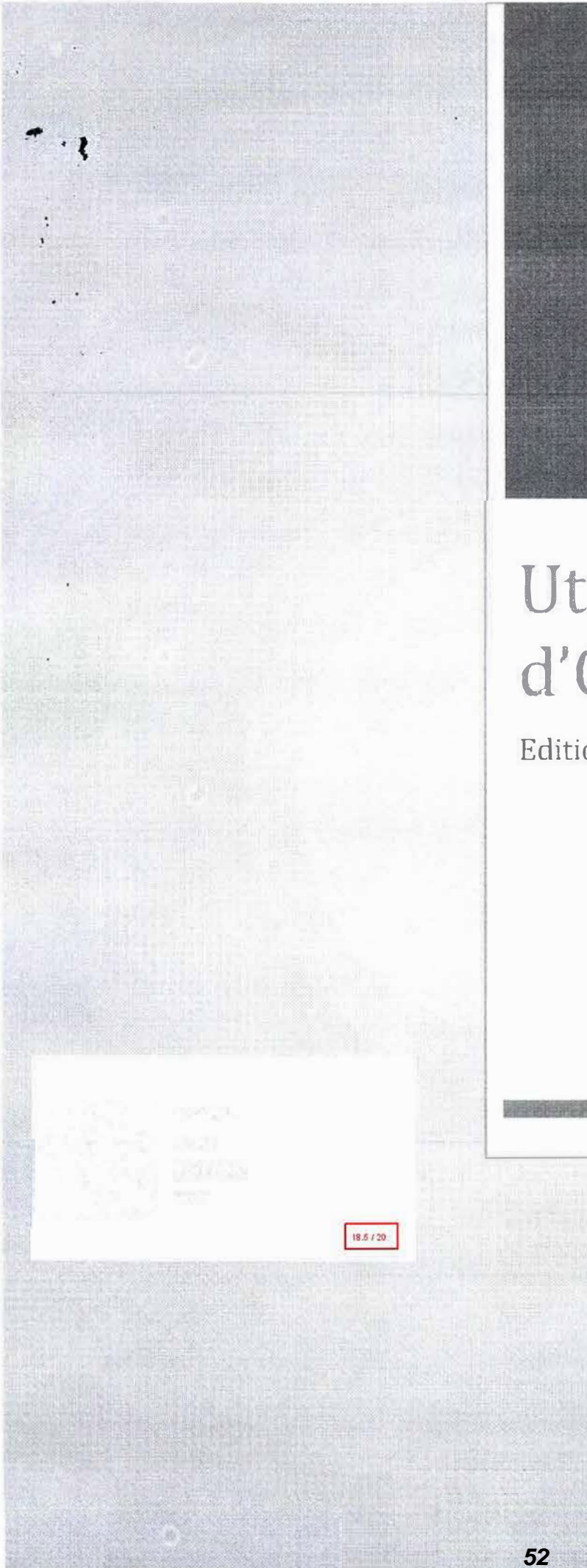

# Utilisation d'Outlook

Editions Bergemont

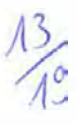

## Table des matières

 $\ddot{\phantom{a}}$ 

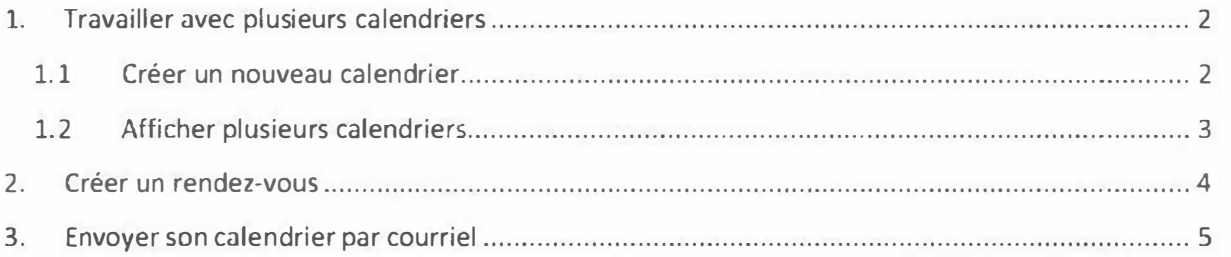

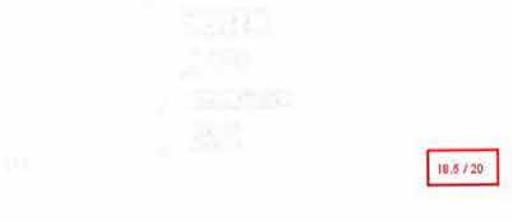

1. Travailler avec plusieurs calendriers 1.1 Créer un nouveau calendrier

 $\bar{\tau}$ 

Pour créer un nouveau calendrier, rendez-vous dans l'onglet « calendrier » dans le coin inférieur gauche de votre fenêtre.

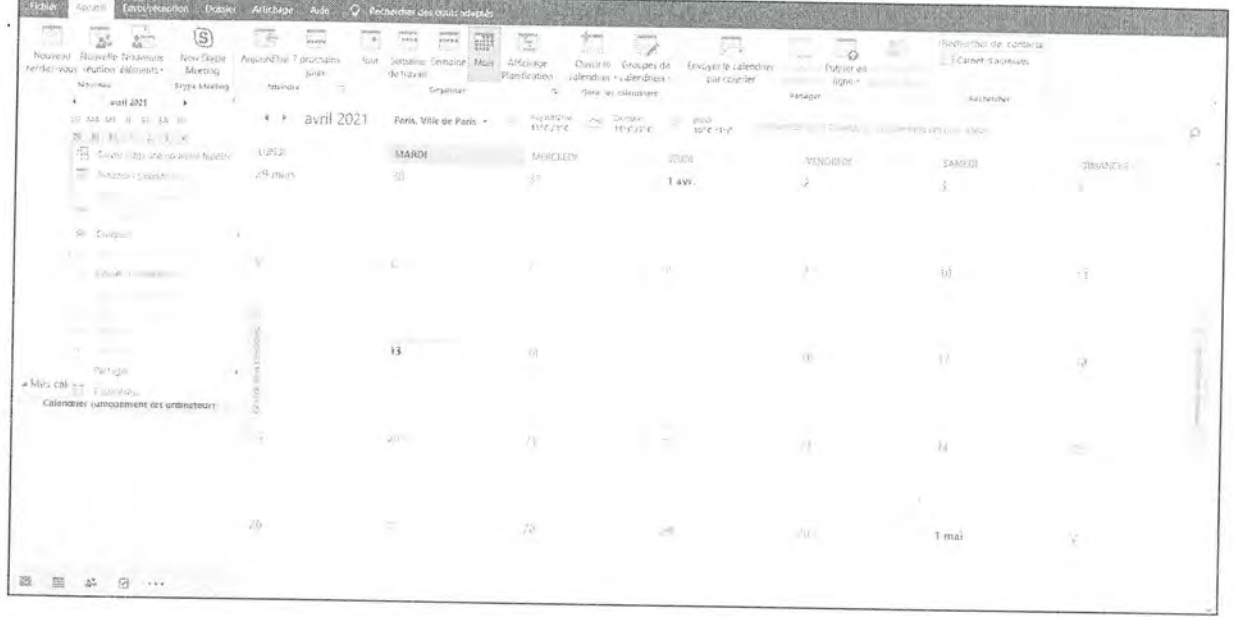

Puis, cliquez droit sur votre calendrier et sélectionnez « Créer un nouveau calendrier ».

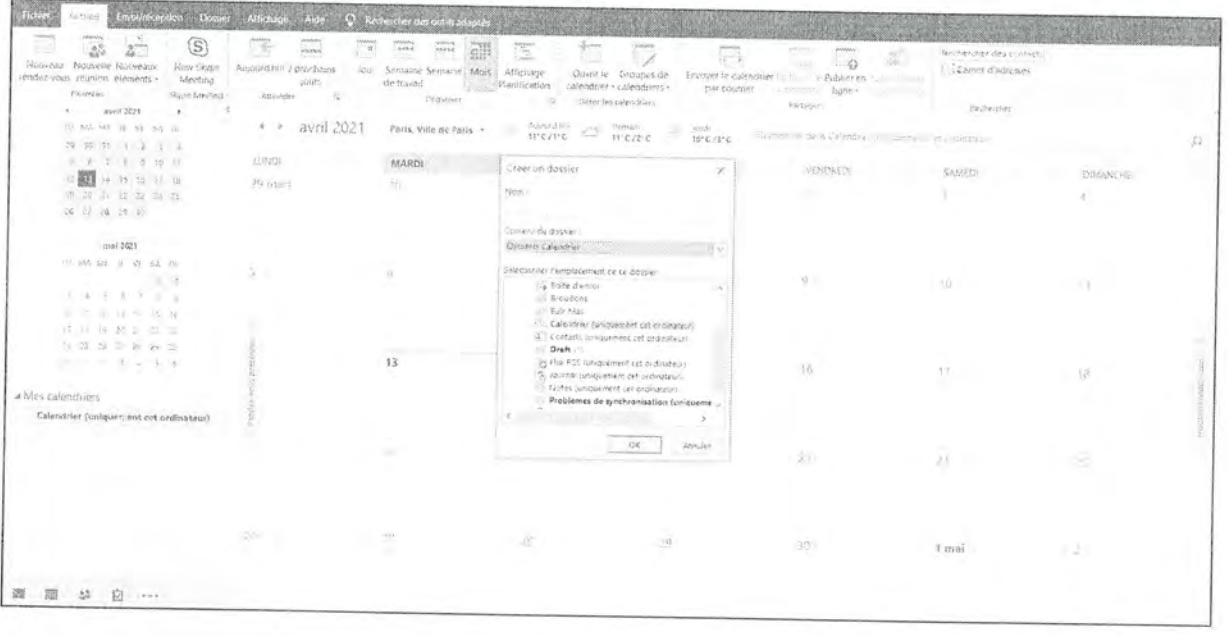

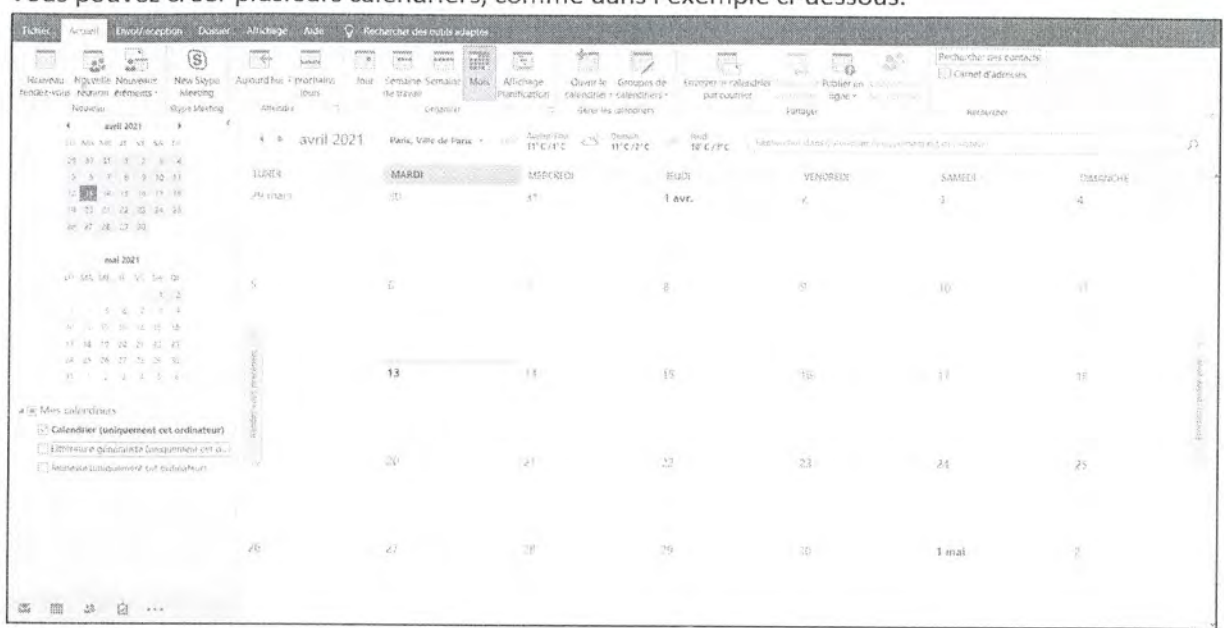

Vous pouvez créer plusieurs calendriers, comme dans l'exemple ci-dessous.

1.2 Afficher plusieurs calendriers

Vous pouvez cliquer sur les cases à côté de vos calendriers pour les afficher.

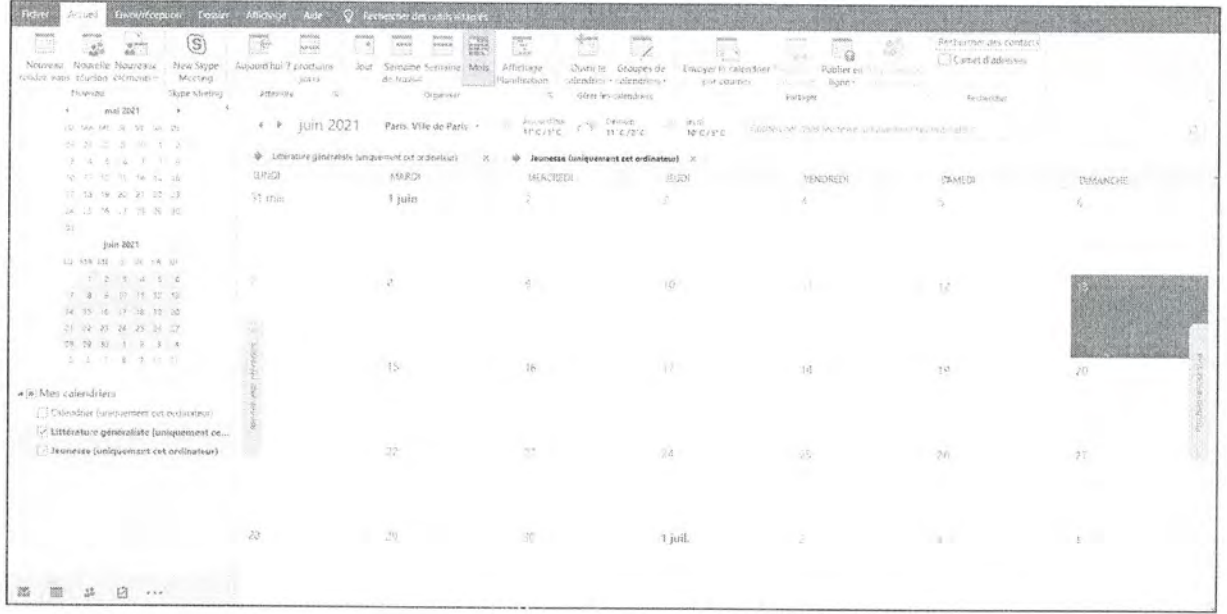

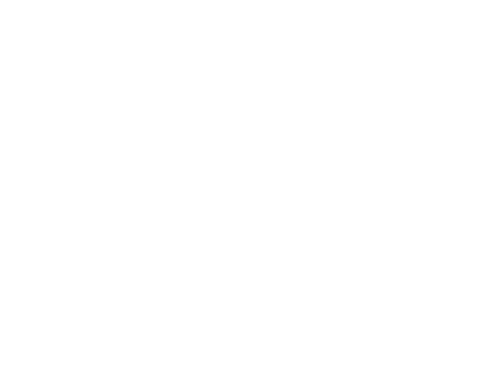

En cliquant sur la petite flèche de votre calendrier, vous pouvez afficher plusieurs calendriers  $\cdot$ simultanément.

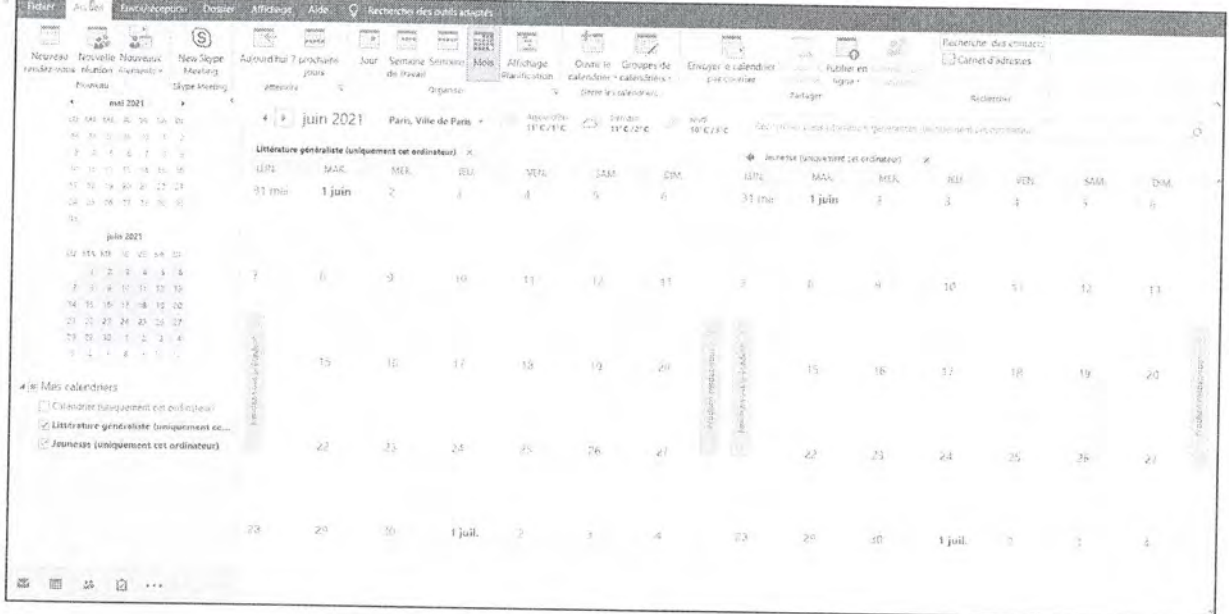

## 2. Créer un rendez-vous

En double cliquant sur une date de votre calendrier, vous pouvez créer une réunion. Cliquez sur le bouton « Rendez-vous ».

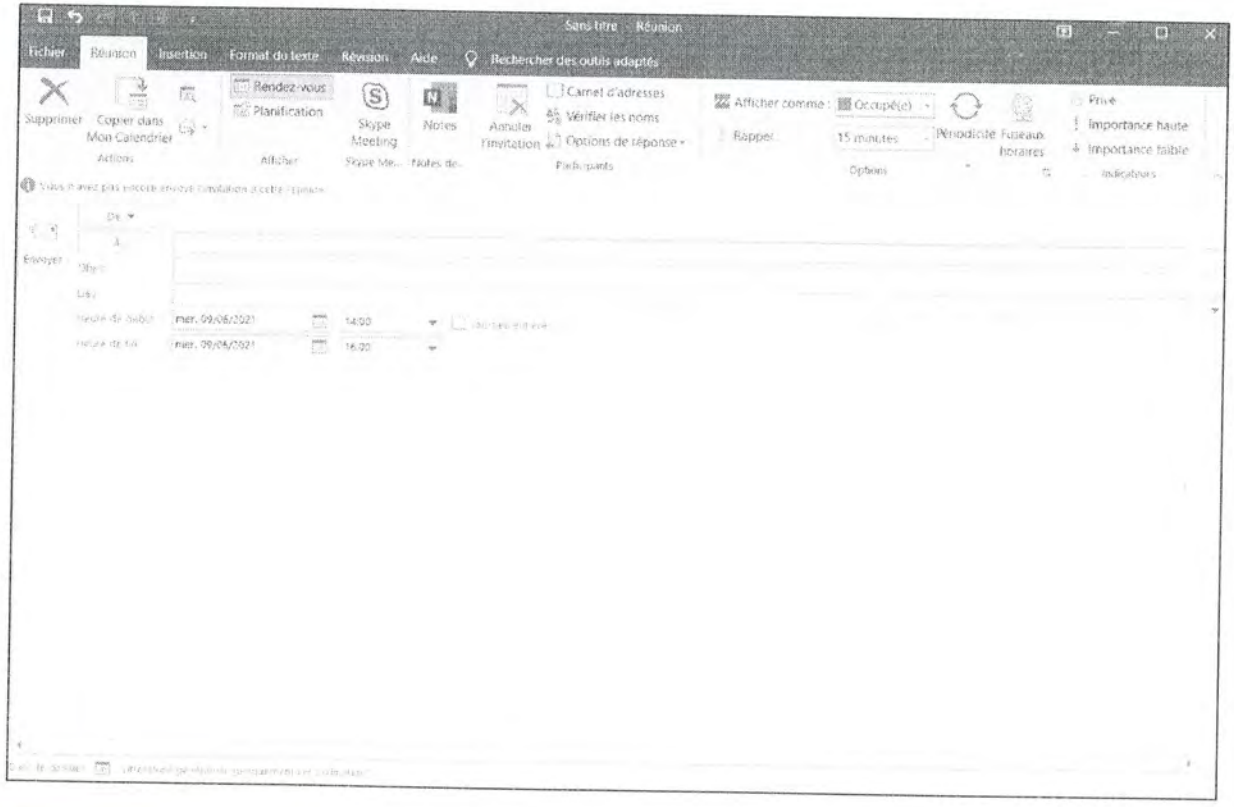

Vous pouvez maintenant proposer un rendez-vous.

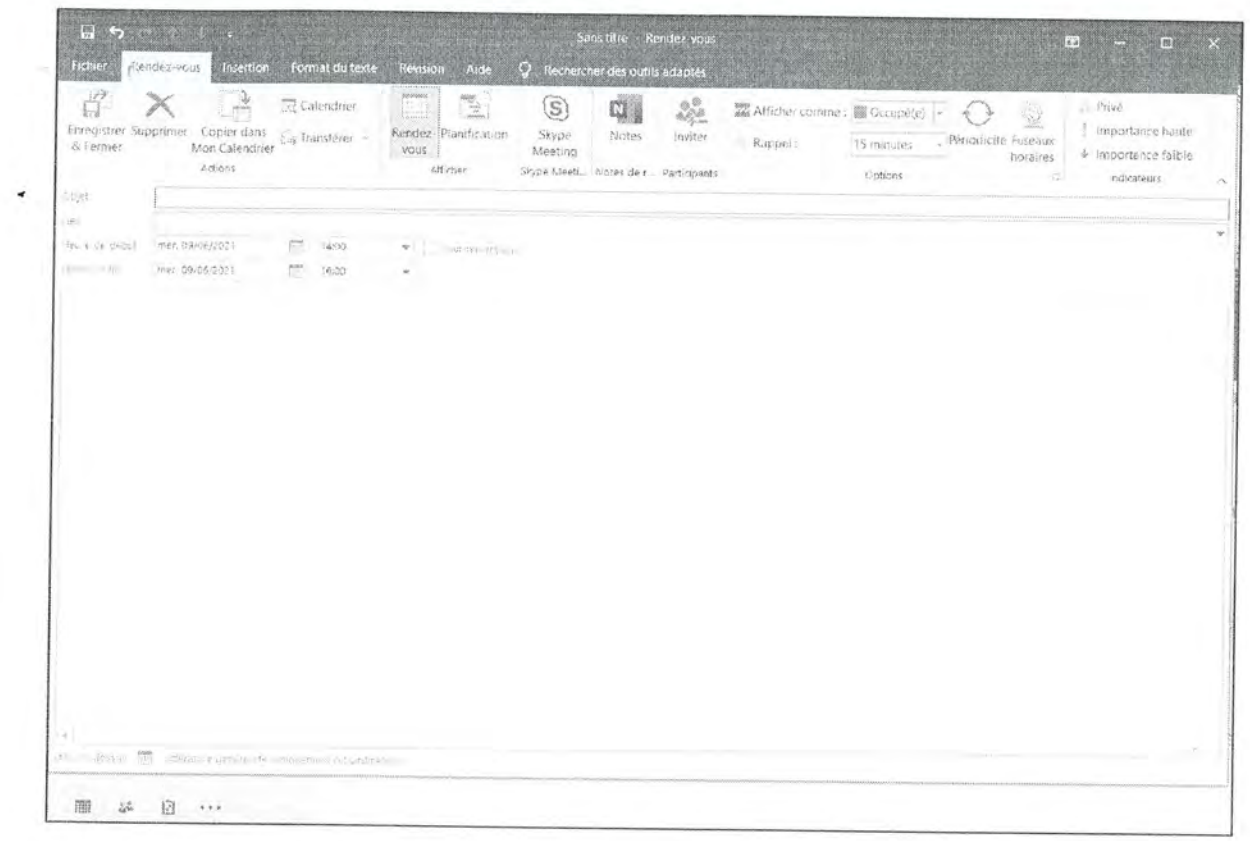

## 3. Envoyer son calendrier par courriel

Cliquez droit sur votre calendrier, puis fonctionnalité : « Partager », « Envoyer mon calendrier par courrier électronique ». Vous devez ensuite choisir le calendrier concerné.

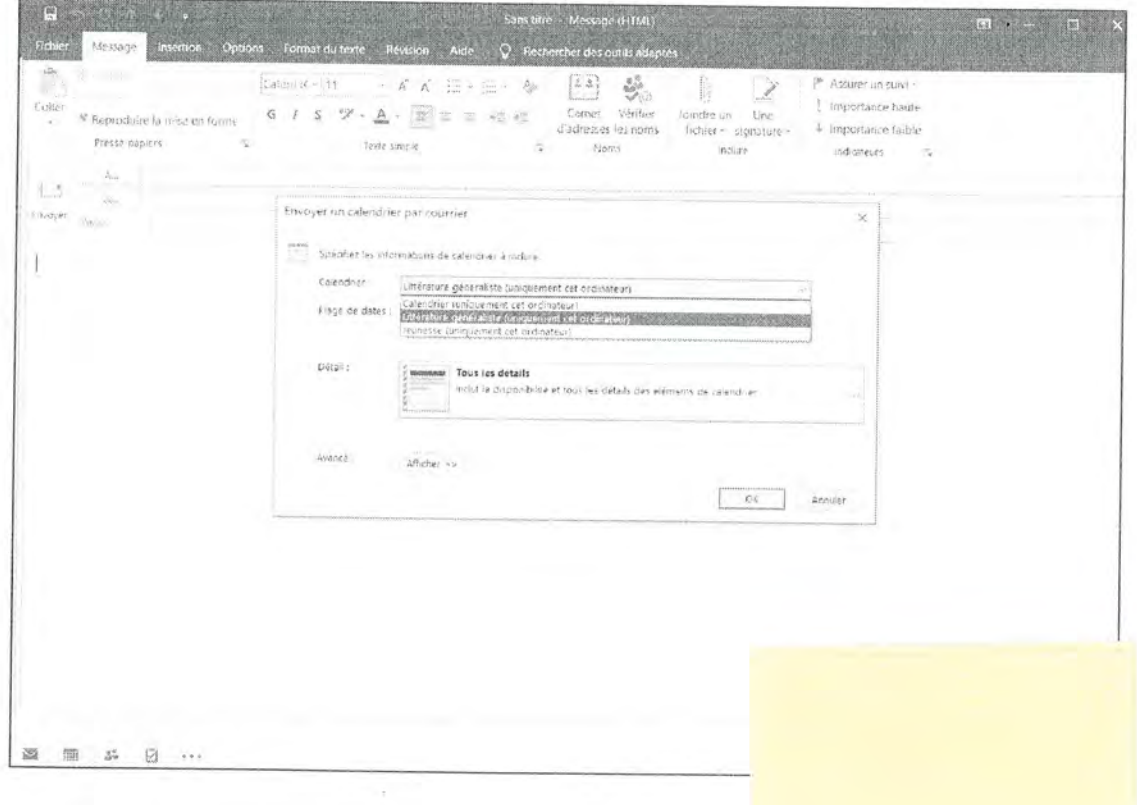

Et choisir votre plage de dates.

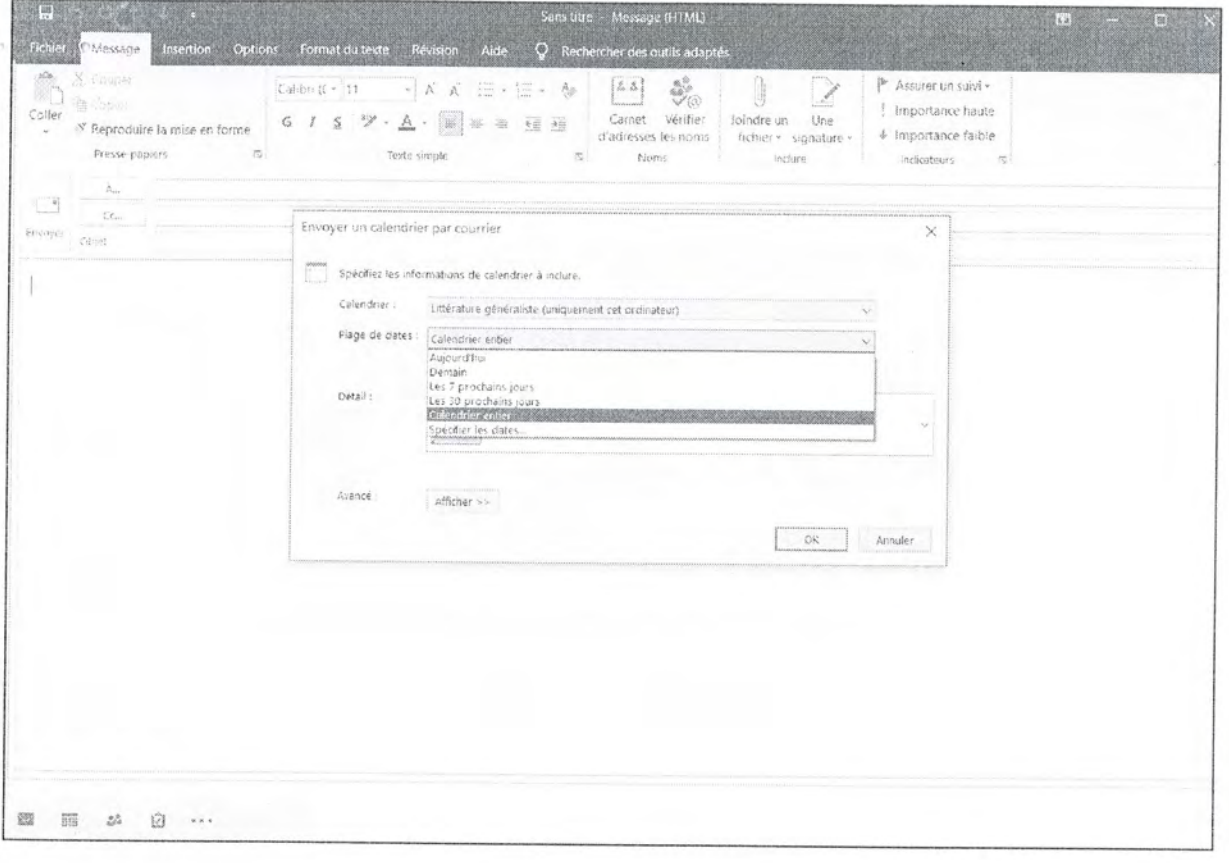

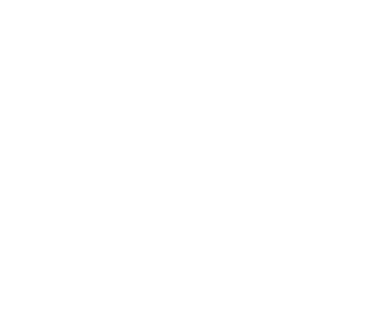

Puis le détail de votre partage.

 $\bullet$ 

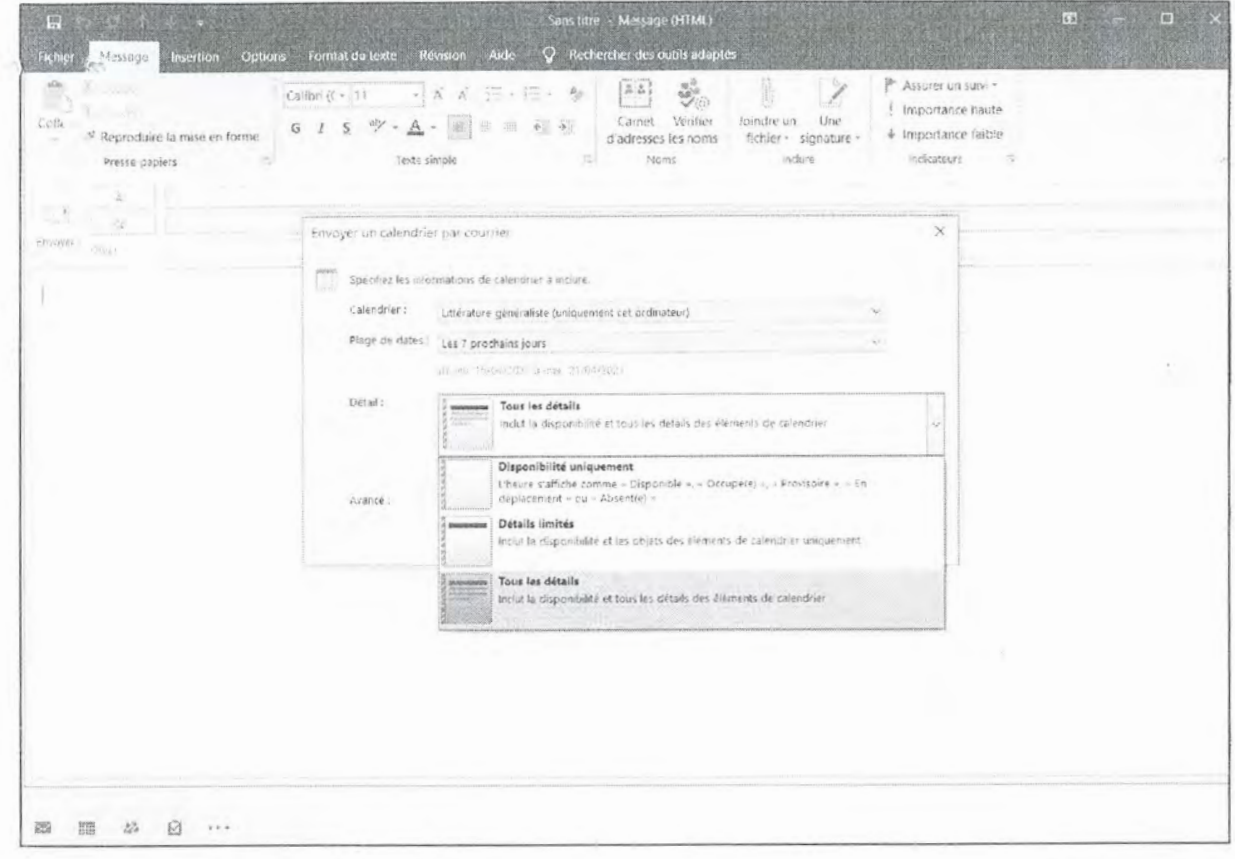

 $\mathcal{O}$ 

Vous pouvez envoyer votre courrier.

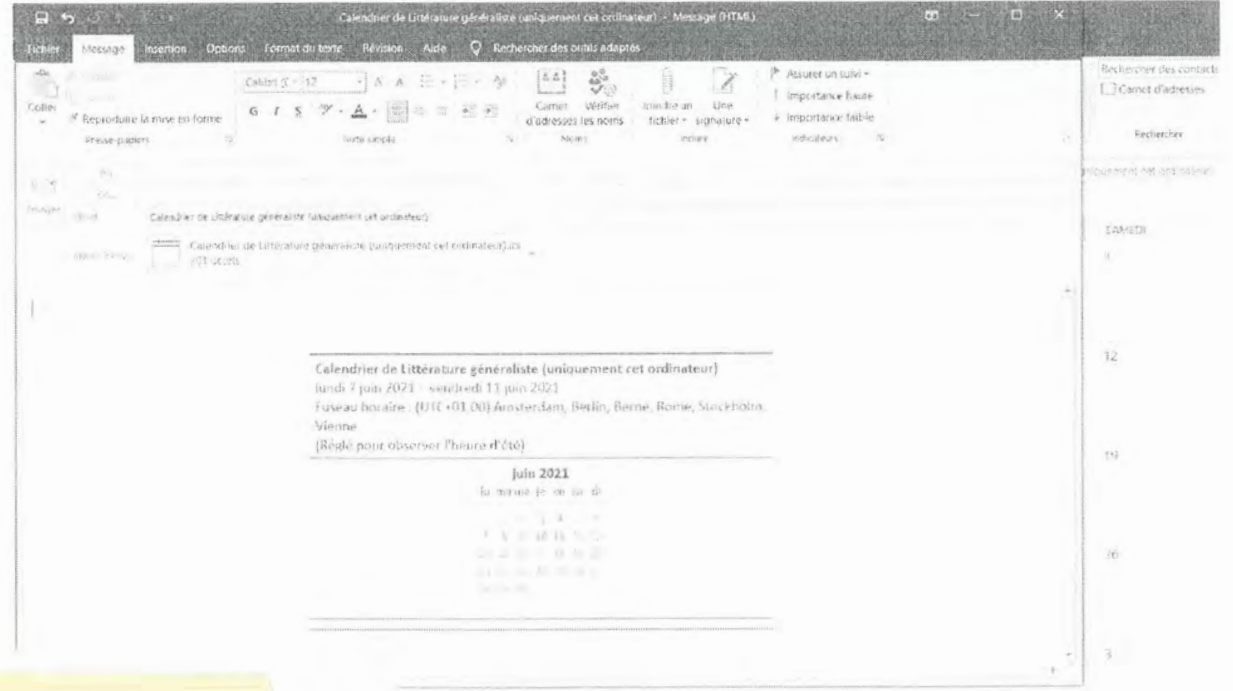